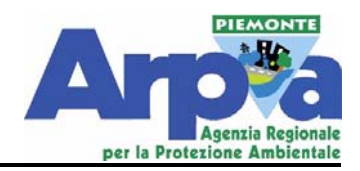

# Impatti Ambientali delle Derivazioni Idriche

Norme tecniche

**Arpa Piemonte** 

**Luglio 2015** 

#### *1. SCOPO ED OBIETTIVI*

Le presenti indicazioni tecniche sono fornite allo scopo di individuare un approccio metodologico omogeneo ed integrato per le valutazioni ambientali relative a tutte le fasi che concorrono all'istruttoria di progetti di derivazioni da acque superficiali, incluse quelle non soggette ad iter di valutazione di impatto ambientale.

Per raggiungere questo obiettivo vengono fornite specifiche metodologie di analisi delle differenti matrici ambientali e degli impatti ad esse riconducibili, che discendono da una sintesi aggiornata della disciplina normativa e tecnica di settore e dall'esperienza maturata dall'Agenzia, sia in termini di approfondimenti teorici sia in base a competenze sviluppate in campo.

La struttura di questo documento si ispira alla metodologia di valutazione delineata dalla parte II del D.Lgs 152/2006 e dalla L.R. 40/98. In particolare riporta gli strumenti e la struttura logica attraverso i quali è possibile valutare il grado di approfondimento necessario per ogni singola opera esaminata, tenendo conto delle diverse tipologie progettuali e del tipo e della magnitudo degli impatti attesi. È data particolare enfasi agli strumenti necessari all'analisi di alcune categorie progettuali predominanti individuate nelle derivazioni a scopo produttivo (soprattutto energetiche e ricomprese nel D.Lgs 387/03), in relazione agli impatti sul corpo idrico anche alla luce del regolamento 10R/2003 e s.m.i. della Regione Piemonte e, nel caso di procedura VIA, sottoposte ad istruttoria ex. L.R. 40/98 (per le quali Arpa fornisce supporto tecnico scientifico ex art 8). Si evidenzia infine che le indicazioni tecniche qui riportate sono in linea con quanto definito dalla Direttiva 2000/60/CE (Direttiva Quadro sulle Acque nel seguito WFD) e con le disposizioni normative, i decreti ed i regolamenti da essa discendenti a livello nazionale.

In particolare il documento è coerente con le indicazioni dell'Allegato VI della WFD il quale prevede che nel programma di misure previste dal Piano di Gestione del Distretto idrografico del fiume Po (PdGPo) per la tutela delle risorse idriche, ai fini del raggiungimento degli obiettivi di qualità, vadano inserite le misure richieste ai sensi della Direttiva 85/337/CEE, sulla valutazione d'impatto ambientale, modificata dalla Dir 97/11/CE, ricodificata con la 2011/92/CE, che è stata infine modificata dalla Dir 2014/52/UE.

Nell'ambito dell'istruttoria, risulta pertanto necessaria una corretta valutazione preliminare degli impatti derivanti dalla nuova derivazione idrica e della possibilità che questi incidano sul raggiungimento o il mantenimento degli specifici obiettivi di qualità. Questo implica che gli elaborati specialistici presentati a corredo dell'istanza (es. SIA per le opere in VIA) e l'annesso Piano di Monitoraggio Ambientale (PMA) debbano essere coerenti con il quadro normativo introdotto dalla WFD e con quanto previsto dal PdGPo.

Il confronto con il mantenimento o il raggiungimento degli obiettivi di qualità risulta necessario per ogni corpo idrico indipendentemente dal fatto che, in ragione delle sue caratteristiche, lo stesso risulti "tipizzato" o meno.

Quindi, per coerenza con il quadro definito dalla Direttiva, nelle Indicazioni Tecniche di Arpa Piemonte per le Derivazioni si richiede che negli elaborati specialistici venga anche fatto riferimento:

- alla tipizzazione dei CI (Corpi Idrici, secondo la codifica e la denominazione ufficiale adottata dal PdGPo);
- alla classificazione dello stato attuale dei CI sulla base degli esiti delle attività di monitoraggio regionale:
- agli obiettivi di qualità ed alle misure definiti nel PdGPo;
- all'analisi delle pressioni elaborata all'interno dei documenti ufficiali;
- alla verifica della presenza di siti di riferimento (reference) o, viceversa, alla verifica che l'opera ricada al di fuori dei CI tipizzati.

#### *2. CAMPO DI APPLICAZIONE*

Le indicazioni tecniche qui raccolte sono fornite come ausilio alla valutazione degli impatti ambientali legati alle derivazioni da acque superficiali, ogni volta che viene richiesto un supporto tecnico dell'Agenzia nell'ambito delle procedure di valutazione/autorizzazione connesse alle derivazioni idriche di diversa tipologia (idroelettrica, agricola, ecc…) nell'ambito regionale.

L'approccio metodologico risulta infatti applicabile a qualsivoglia derivazione idrica indipendentemente dall'ambito normativo da cui discende l'istruttoria tecnica in capo all'autorità competente ed è applicabile sia per nuove derivazioni sia per rinnovi o modifiche di derivazioni esistenti.

La stesura del documento ha tenuto altresì conto della recente DGR 16 marzo 2015, n. 28-1194 con la quale sono state emanate le *"Linee guida per la valutazione e il monitoraggio della compatibilità ambientale degli impianti idroelettrici sull'ecosistema fluviale".*

Quest'ultime sono rivolte ad un ambito di applicazione più circoscritto rispetto a quello del presente documento, essendo utilizzabili solo in ambiti territoriali montani ed in presenza di determinate casistiche e pertanto le due metodologie si integrano solo laddove gli ambiti di applicazione coincidono. Le presenti indicazioni tecniche hanno quindi un'applicazione più estesa poiché riguardano tutti i tipi di derivazione idrica, indipendentemente dallo scopo della derivazione o dalla localizzazione in ambito regionale. Inoltre, basandosi prevalentemente sugli strumenti di valutazione ufficiali forniti nell'ambito dell'implementazione della direttiva WFD, risultano complementari alle linee guida regionali, fornendo strumenti che possono essere utilizzati come supporto o approfondimento dei risultati ottenuti da quest'ultima, qualora fosse necessario.

Il grado di approfondimento da raggiungere sarà individuato per ogni singolo caso sulla base degli impatti potenziali attesi e attraverso l'analisi preliminare che dovrà essere guidata dall'analisi delle pressioni presenti sul corpo idrico interessato. Come riportato nelle suddette linee guida regionali, per i prelievi ubicati su corsi d'acqua tipizzati o su questi incidenti, deve essere verificato che gli effetti derivanti dalla realizzazione dei nuovi impianti, cumulati con quelli prodotti dalle alterazioni antropiche derivanti da infrastrutture esistenti o comunque autorizzate, non siano in contrasto con il raggiungimento degli obiettivi di qualità ai sensi della Direttiva WFD.

Infatti, dall'analisi delle pressioni, è possibile trarre utili indicazioni per analizzare gli effetti cumulativi derivanti dalla presenza di derivazioni nel bacino a monte (non solo nel bacino sotteso). Ad esempio, è possibile calcolare la percentuale di CI nel bacino a monte per i quali risulta significativo l'indicatore prelievi, rispetto al numero totale di CI nel bacino a monte del CI analizzato.

Specificatamente alla normativa vigente in merito di derivazioni queste norme tecniche:

- indicano tutti gli aspetti che devono essere risolti e chiariti nell'ambito delle procedure disciplinate dalla LR 40/98 sia in fase di Verifica che in fase di Valutazione;
- devono essere necessariamente applicate nell'ambito delle autorizzazioni alle derivazioni (Regolamento Regionale 10/R del 2003) quando la derivazione in progetto risulti una pressione significativa nell'ambito dell'applicazione dell'analisi delle pressioni (che vuol dire, relativamente all'indicatore di prelievo per idroelettrico secondo l'implementazione della WFD riconosciuta al momento dell'applicazione, quando il rapporto tra la portata massima derivabile e la portata media mensile disponibile per il corpo idrico risulti > 0.5 e/o quando il rapporto tra la portata massima derivabile complessiva di tutte le pressioni per idroelettrico sul corpo idrico e la portata media mensile disponibile risulti > 0.5).
- Possono essere applicate in tutti gli altri casi.

#### *3. DEFINIZIONI, ABBREVIAZIONI E SIGLE*

VIA, Valutazione di Impatto Ambientale Derivazioni idriche WFD - DQA, Water Framework Directive – Direttiva Quadro sulle Acque PdGPo, Piano di Gestione del distretto idrografico del fiume Po

#### *4. RIFERIMENTO A DOCUMENTI ESTERNI*

In ragione dell'approccio multidisciplinare della presente procedura nonché del rapido evolversi della disciplina normativa e tecnica di riferimento, può risultare fuorviante procedere ad una elencazione esaustiva ed aggiornata di tutti i documenti esterni richiamati.

Si riportano di seguito le principali norme di interesse rimandando alle sezioni tematiche di approfondimento ed al loro aggiornamento l'individuazione delle norme specifiche di riferimento.

#### **Direttive Europee**

- Dir 2014/52/UE *"che modifica la direttiva 2011/92/UE concernente la valutazione dell'impatto ambientale di determinati progetti pubblici e privati*".
- Dir 92/43/CEE (Habitat).
- Dir 2009/147/CE "*Concernente la conservazione degli uccelli selvatici*", che sostituisce la Dir 79/409/CEE (Direttiva Uccelli).
- Dir 2000/60/CE "*Che istituisce un quadro per l'azione comunitaria in materia di acque*" (Direttiva Acque – WFD)
- Dir 2008/50/CE (Aria)

#### **Normativa Nazionale**

- D.Lgs 152/06 e ss.mm.ii. (TU Ambiente, D.Lgs 128/2010).
- DPCM 14 novembre 1997 (Rumore)

#### **Atti dell'Autorità di bacino del Po**

 PdG relativo al Distretto Idrografico Padano (PdGPo), adottato dal Comitato Istituzionale dall'Autorità di Bacino del Po e approvato con DPCM 8 febbraio 2013 e ss.mm.ii.

#### **Normativa Regionale**

- LR 40/1998 e ss.mm.ii. "*Disposizioni concernenti la compatibilità ambientale e le procedure di valutazione*" (VIA Reg Piemonte).
- LR 37/2006 Norme per la gestione della fauna acquatica, degli ambienti acquatici e regolamentazione della pesca.
- Regolamento 10R 2003 e ss.mm.ii., Disciplina dei procedimenti di concessione di derivazione di acqua pubblica (Legge regionale 29 dicembre 2000, n. 61).
- Regolamento 7R 2007, "*Prima definizione degli obblighi concernenti la misurazione dei prelievi e delle restituzioni di acqua pubblica (Legge regionale 29 dicembre 2000, n. 61)*".
- Regolamento 8R 2007, "Disposizioni per la prima attuazione delle norme in materia di deflusso minimo vitale (Legge regionale 29 dicembre 2000, n. 61)."
- DGR 16 marzo 2015, n. 28-1194 *"Linee guida per la valutazione e il monitoraggio della compatibilità ambientale degli impianti idroelettrici sull'ecosistema fluviale".*
- Disciplina delle modalità e procedure per la realizzazione di lavori in alveo, programmi, opere e interventi sugli ambienti acquatici ai sensi dell'art. 12 della legge regionale n. 37/2006. Approvata con D.G.R. n. 72–13725 del 29 marzo 2010 (B.U.R.P. del 22 aprile 2010, n.16) e modificata con D.G.R. n. 75–2074 del 17 maggio 2011 (B.U.R.P. del 16 giugno 2011, n. 24)

#### **Documenti interni Arpa**

 *Linee di indirizzo per le procedure di Valutazione di Impatto Ambientale (VIA) relativamente al comparto ambientale "ambiente idrico" alla luce del contesto normativo introdotto* dalla Direttiva 2000/60/CE*, Struttura Specialistica Qualità delle Acque*, Arpa Piemonte, Marzo 2015.

#### *5. MODALITA' OPERATIVE*

Le indicazioni qui raccolte rappresentano lo strumento di indirizzo metodologico e di organizzazione della documentazione da utilizzare nella valutazione degli impatti connessi alla realizzazione della derivazione idrica in esame. Lo strumento è schematicamente divisibile in due parti: una parte centrale a cui accedere prevalentemente via web e una serie di schede tecniche, in formato scaricabile e stampabile, dove sono raccolti gli approfondimenti necessari ad affrontare gli aspetti specifici. La mappa è raggiungibile sul sito dell'Agenzia nella sezione *Temi ambientali › Valutazioni ambientali › VIA › Documentazione*.

La struttura web fornisce molteplici vantaggi permettendo di raccogliere riferimenti diretti a strumenti on-line e normativa vigente, organizzata in base a specifiche esigenze e facilmente aggiornabile e modificabile con l'evoluzione della norma o delle conoscenze tecniche. Questa ultima caratteristica la rende privilegiata anche in funzione della rapida evoluzione degli strumenti analitici (anche quelli attualmente in sperimentazione). Al termine di ogni ramo si potrà scaricare la scheda tecnica relativa all'argomento specifico.

La documentazione è suddivisa in 4 categorie principali:

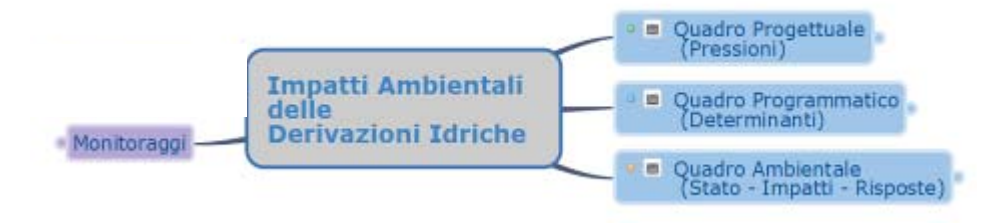

**Figura 1:** Struttura principale dello schema

- 1. Quadro Progettuale (che individua le informazioni necessarie a descrivere il progetto per inquadrare la nuova Pressione ambientale)
- 2. Quadro Programmatico (permette l'inquadramento in base agli strumenti di pianificazione in modo da individuare le Determinanti legate al contesto)
- 3. Quadro Ambientale (fornisce gli strumenti per inquadrate lo Stato ambientale, gli Impatti connessi al progetto e le Risposte necessarie a mitigare o compensare gli impatti)
- 4. Monitoraggi (riporta gli obiettivi dei monitoraggi suddivisi per matrice)

La navigazione all'interno della mappa è possibile attraverso le seguenti azioni:

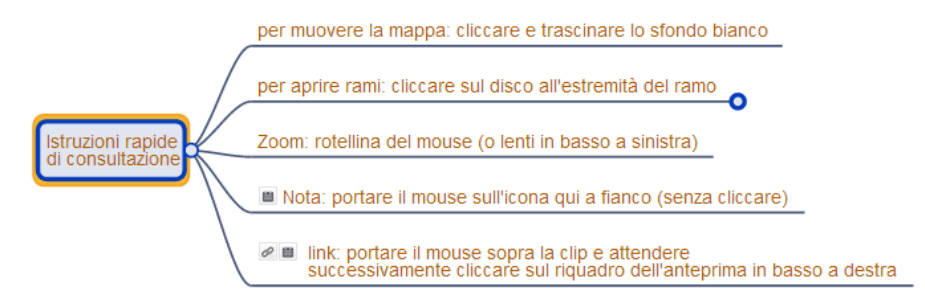

**Figura 2:** Istruzioni per la consultazione delle mappe

L'esplorazione dei rami deve essere a rami singoli seguendo un processo di indagine che scorpora il progetto nelle sue componenti elementari. Al termine di ogni consultazione e consigliabile contrarre i rami non più utilizzati per passare ad un'altra sezione. Le ramificazioni successive al terzo livello sono sintetizzate in schede riassuntive che possono essere scaricate cliccando sul link apposito presente accanto alla categoria di interesse.

#### **1. Quadro Progettuale**

Il quadro fornisce l'elenco dei principali elementi progettuali necessari a verificare quantitativamente e qualitativamente le pressioni ambientali indotte dall'opera.

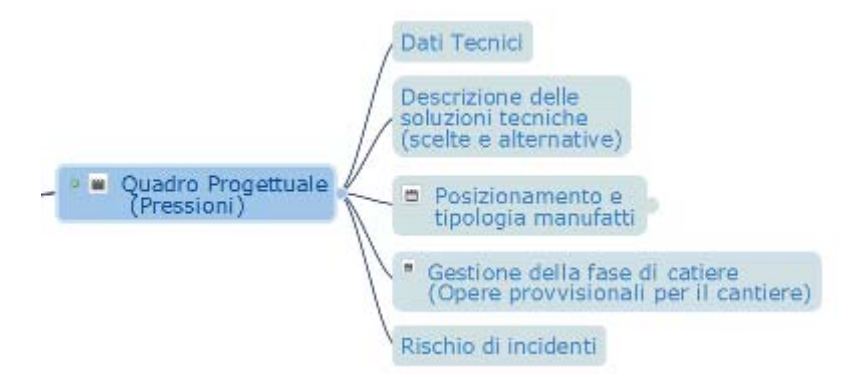

**Figura 3:** Quadro progettuale (In ognuno dei rami è presente un link alla relativa scheda tecnica con i dettagli richiesti per lo svolgimento dell'analisi)

#### **2. Quadro Programmatico**

Il documento contiene in modo non esaustivo, ma sufficientemente completo l'elenco delle norme e degli strumenti di programmazione rispetto ai quali verificare l'ambito interesse e la coerenza con gli obiettivi da questi definiti. All'interno di ogni sezione tutti i documenti richiamati sono raggiungibili direttamente con un link.

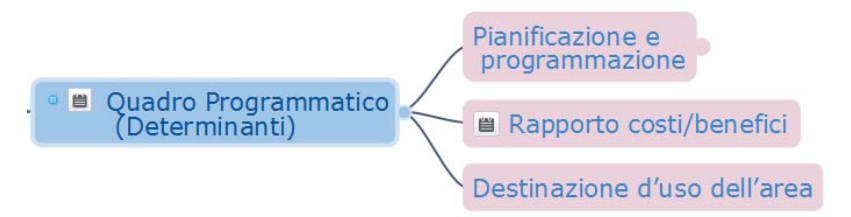

**Figura 4:** Quadro programmatico (In ognuno dei rami è presente un link alla relativa scheda tecnica con i dettagli richiesti per lo svolgimento dell'analisi)

#### **3. Quadro Ambientale**

Il quadro ambientale è immediatamente suddiviso in tre categorie corrispondenti ai tre diversi ambiti di intervento: 1) montano, 2) collinare o di pianura, 3) canali artificiali (cfr. Fig. 5).

L'ambiente montano, per il quale si applica il quadro 1 è definito con riferimento all'implementazione della direttiva WFD la quale ricomprende in tale ambito le seguenti idroecoregioni:

- 01 Alpi occidentali
- 04 Alpi Meridionali
- 09 Alpi Mediterranee

Nelle restanti idroecoregioni (di pianura o collinare) si applica il quadro ambientale della categoria 2 .

La scelta dei criteri di selezione è stata effettuata unicamente in base ad elementi di tipo ambientale, tuttavia nei casi in cui si verifichi incoerenza con l'applicazione delle Linee Guida regionali, i criteri da adottare in quest'ultime saranno da considerare preferenziali nel rispettivo ambito di competenza.

La suddivisione nei tre ambiti minimizza la possibilità di valutare/richiedere al proponente aspetti generici ed indirizza verso tipologie di opere e caratteristiche ambientali specifiche. Il quadro ambientale è suddiviso nei seguenti sottocapitoli: 1) Analisi qualità ambientale, 2) Impatti dell'opera sull'ambiente, 3) misure di mitigazione e 4) compensazioni.

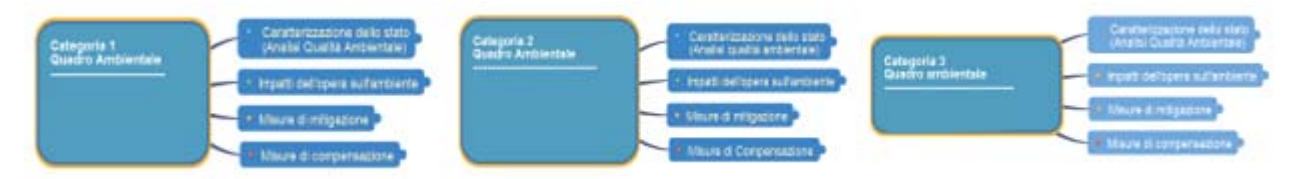

**Figura 5:** rappresentazione indicativa degli schemi che individuano i Quadri Ambientali delle 3 categorie di intervento

#### *Quadro Ambientale: Caratterizzazione dello stato*

 $\overline{a}$ 

Il quadro di indagine proposto costituisce strumento di supporto per una esaustiva caratterizzazione dell'ecosistema fluviale e degli altri ecosistemi interferiti dal progetto allo stato di fatto (ex ante, AO). Una buona caratterizzazione permette infatti di definire la tipicità<sup>[1](#page-7-0)</sup> del corpo idrico nel tratto indagato, e consente di individuare con un dettaglio adeguato le principali criticità tali da permettere di conseguenza di individuare le opportune soluzioni di mitigazione e di compensazione sulla base degli impatti definiti nello specifico ramo dello schema, e il conseguente piano di monitoraggio.

In questo contesto, il capitolo acque superficiali è ritenuto di particolare rilevanza poiché riguarda la matrice maggiormente impattata da una derivazione idrica. Inoltre lo schema di indagine è definito partendo dal presupposto che le opere di derivazione oggetto del documento devono obbligatoriamente essere contestualizzate nel quadro normativo di settore (WFD e Decreto 260/2010), sia per ciò che riguarda gli aspetti formali sia per quelli di merito.

Ferma restando quindi la verifica della coerenza formale con i requisiti normativi, è stato predisposto uno schema metodologico generale utile al fine di verificare la corretta contestualizzazione del progetto e degli impatti ad esso connessi nell'ambito della Direttiva 2000/60/CE e quindi uniformare i criteri con i quali vengono impostate le richieste al proponente per il monitoraggio ambientale.

I capitoli Flora e Fauna guidano nell'individuazione degli ecosistemi, o delle specie interferite dal progetto, anche quando non direttamente legate all'ambiente acquatico. Inoltre, contengono elementi utili all'inquadramento dell'opera in relazione alla presenza di specie di interesse conservazionistico sia per effetto di norme del settore, sia perché riconosciute rare o endemiche, desunte da dati bibliografici o individuate con rilievi in campo.

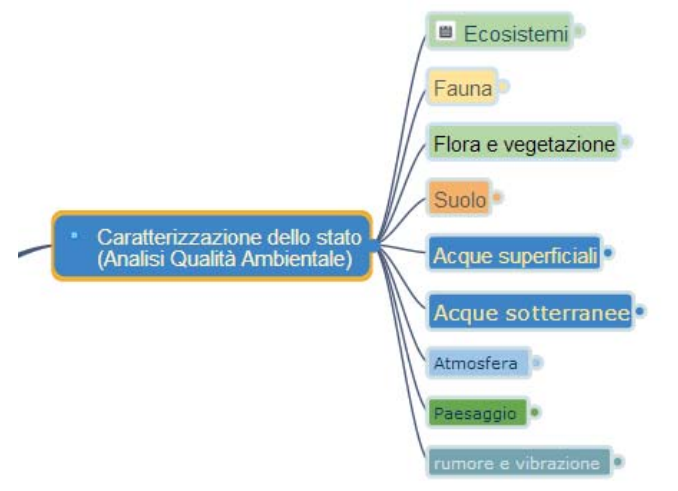

**Figura 6:** Quadro ambientale, analisi della qualità (In ognuno dei rami è presente un link alla relativa scheda tecnica che raccoglie tutti i dettagli richiesti per lo svolgimento dell'analisi)

Per ciò che riguarda la caratterizzazione degli aspetti idrologici, con la definizione delle curve di durata delle portata (CdP) AO e PO, la Regione Piemonte ha diffuso, attraverso le *Linee Guida per gli impianti idroelettrici* approvate con DGR 16 marzo 2015, n. 28-1194, uno strumento operativo

<span id="page-7-0"></span><sup>1</sup> Per la ricerca dei valori tipici si veda il paragrafo "Criteri generali per selezionare quali valori utilizzare come Valori Tipici parametro/punto"

per ricavare la curva di durata delle portate in ogni sezione (strumentata o meno) del reticolo fluviale piemontese utilizzando il protocollo del progetto RENERFOR, finanziato dall'Unione Europea e svolto dal Politecnico di Torino in collaborazione con Regione Piemonte, Provincia di Torino e Provincia di Cuneo (documentazione completa disponibile al seguente indirizzo web: **www.idrologia.polito.it/tools**. Per gli aspetti operativi si rimanda al quanto definito nelle suddette norme tecniche.

Si ricorda che per una completa caratterizzazione della disponibilità idrica, risulta indispensabile prendere in considerazione tutte le eventuali portate di prelievo già assentite nel tratto a monte della prevista sezione di prelievo, al netto delle restituzioni: tali dati dovranno essere considerati per l'elaborazione della curva di durata delle portate ante-operam.

#### *Quadro Ambientale: Impatti dell'opera sull'ambiente*

Attraverso le analisi della fase di cantiere (*in itinere, CO*) e, soprattutto, dello stato di esercizio previsto per la nuova derivazione (*ex post, PO*) vengono individuati i principali impatti di una derivazione idrica che potranno indirizzare in modo efficace le necessarie mitigazioni e le eventuali compensazioni, se definite per legge, o da definirsi quando le mitigazioni non sono ritenute sufficienti (vd. paragrafo successivo).

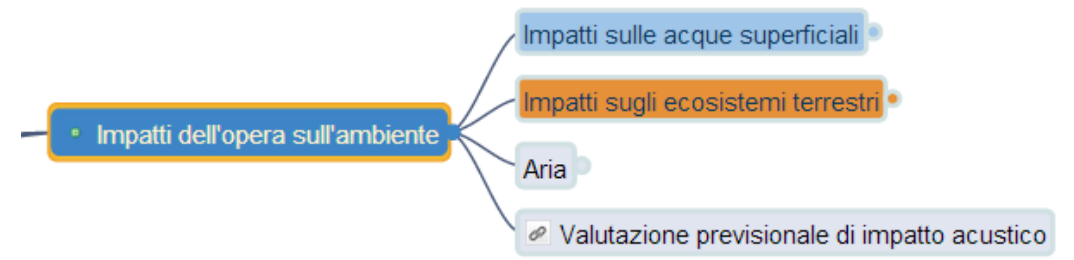

**Figura 7:** Quadro ambientale, Impatti dell'opera (In ognuno dei rami è presente un link alla relativa scheda tecnica che raccoglie tutti i dettagli richiesti per lo svolgimento dell'analisi)

Per definire la dimensione degli impatti dovuti all'attivazione di un impianto idroelettrico è necessario distinguere tra il caso in cui gli impatti delle opere sulla qualità delle acque possano essere permanenti nel medio-lungo termine, e il caso in cui abbiano effetti nel breve periodo. Infatti nel primo caso gli impatti derivati possono incidere sugli obiettivi di qualità del PdGPo (tipicamente nella fase di esercizio), mentre nel caso in cui abbiano effetti nel breve periodo (connessi ad esempio alla cantierizzazione delle opere) possono anche essere reversibili nel breve – medio termine. Risulta quindi necessario che il SIA consideri e valuti se gli impatti attesi possono essere di durata ed estensione tali da incidere sul raggiungimento dell'obiettivo di qualità previsto dal PdGPo, e quindi influenzino la significatività delle pressioni, o, viceversa, se si prevedono solo effetti limitati nel tempo e nello spazio.

Nell'ambito dell'analisi delle pressioni, nel caso in cui la nuova pressione risultai significativa si può supporre che la stessa influenzi il conseguimento degli obiettivi di qualità anche considerando l'arco temporale previsto per il raggiungimento degli obiettivi. Le soluzioni progettuali presentate dal proponente vengono quindi esaminate in relazione al loro potenziale effetto sul raggiungimento/mantenimento degli obiettivi di qualità a livello di Corpo Idrico. La verifica del raggiungimento degli obiettivi è effettuata, a partire dal quadro della WFD, chiarendo quali sono gli impatti principali sulla matrice acque superficiali, secondo quanto previsto dal Decreto 260/2010, che fissa per ogni elemento considerato (biologico, chimico, idromorfologico) le specifiche metriche di classificazione dello stato di qualità e i valori corrispondenti allo stato Buono.

Inoltre l'impatto della nuova pressione deve essere analizzato attraverso indicatori sito-specifici che permettano di chiarire l'effetto sull'ecosistema locale della riduzione di portata idrica prevista. Questo livello di indagine è sviluppato attraverso l'utilizzo di metodi che si basano principalmente sulla valutazione di scenario orientata ad individuare l'impatto su specie target, da individuarsi come *proxy* ideali di un eventuale detrimento del corpo idrico, attraverso la caratterizzazione dello stato del Corpo Idrico e degli ecosistemi afferenti o coinvolti dalla realizzazione dell'opera, nel tratto di corpo idrico interessato dagli effetti della derivazione.

Nei casi in cui sia presente un sito di riferimento, come nei casi in cui sia presente un punto individuato all'interno della rete di monitoraggio regionale, se l'opera interferisce con il sito, la sua realizzazione potrebbe mutare lo "status" di sito di riferimento e ciò implicherebbe la variazione della Rete Nucleo e l'esclusione dall'elenco nazionale dei siti di riferimento. Alo stesso modo, se l'opera interferisce con la localizzazione delle stazioni delle reti di monitoraggio qualitativa e idrometrica ne può alterare la rappresentatività o determinarne la rilocalizzazione.

Infine la realizzazione di un'opera può incidere sull'omogeneità del CI o perché ne vengono alterate le caratteristiche fisico-morfologiche (ad esempio realizzazione di un invaso) o qualitative delle acque (ad esempio immissione di uno scarico di acque reflue significativo per le portate immesse).

#### *Quadro Ambientale: Misure di mitigazione*

Le **mitigazioni** sono interventi finalizzati a ridurre gli impatti ambientali di un'opera. Nel caso dell'ambiente idrico si citano, ad esempio, la realizzazione di canali di drenaggio nel caso in cui sia prevista intensa attività di ruscellamento o ristagno idrico, depuratori per le acque reflue dei cantieri, ecc…

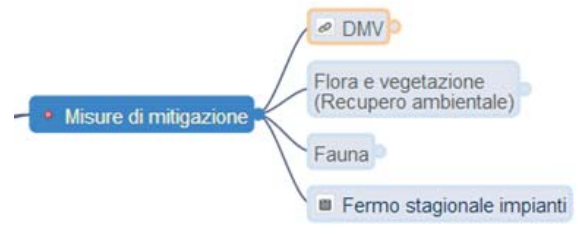

**Figura 8:** schema sintetico delle misure di

Tradizionalmente vengono considerati in tale ambito anche interventi quali la realizzazione di scale di risalita per la fauna ittica e il rilascio del DMV. Senza entrare nel merito di aspetti connessi alla pianificazione e alla definizione delle misure di competenza di altri enti istituzionali, i due interventi citati si possono configurare in realtà anche come vere e proprie misure ai sensi della WFD.

Infatti, la scala di risalita è realizzata se viene interrotta la continuità fluviale, al fine di consentire la migrazione longitudinale della fauna ittica; il DMV è previsto nei casi in cui l'opera alteri significativamente il regime idrologico al fine di consentire il deflusso in alveo di una portata sufficiente a garantire la salvaguardia della struttura naturale dei corsi d'acqua e la presenza delle biocenosi tipiche corrispondenti alle condizioni naturali locali. Il DMV e la scala di risalita cioè sono strumenti per ripristinare alcune delle specifiche condizioni che la WFD prevede di indagare per valutare lo stato di qualità di un CI: continuità fluviale e regime idrologico. Tali aspetti risultano quindi particolarmente rilevanti nei CI sottoposti a obiettivi di qualità per i quali l'interruzione della continuità fluviale e l'alterazione del regime idrologico possono condizionare negativamente sulle comunità biologiche e quindi influire sul raggiungimento/mantenimento degli obiettivi di qualità. Entrambi sono peraltro previsti dalla normativa regionale piemontese quali condizioni imprescindibili ai fini della concessione di derivazioni di acqua, fatte salve le deroghe puntuali e motivate inserite nei disposti di legge (L.R. 37/2006 e D.P.G.R. n. 2007/8/R).

Il calcolo del deflusso minimo vitale (DMV) viene eseguito secondo quanto indicato dal regolamento 8R/2007. Sulla base di quel regolamento è distribuito internamente all'agenzia il modello DMV.xls con cui effettuare i calcoli necessari per la verifica dei valori. E' importante precisare in questa sede che, nel caso di corpi idrici soggetti ad obiettivo di qualità, è applicabile il deflusso definito DMV Ambientale (dall'art. 10 del D.P.G.R. 8/R/2007) che prevede l'aumento motivato della portata rilasciata in relazione a specifiche esigenze di tutela dell'ambiente idrico, valutate nell'ambito dell'istruttoria tecnica finalizzata al rilascio della concessione (nel caso vi siano sufficienti informazioni disponibili potrà anche essere valutato il Deflusso Ecologico).

*Quadro Ambientale: Misure di compensazione*

Le **compensazioni**, come previsto dalla normativa sulla VIA, sono interventi indicati dal proponente o richiesti dall'Autorità Competente in materia di VIA, tesi a migliorare le condizioni dell'ambiente interessato ma che non riducono gli impatti attribuibili specificamente al progetto.

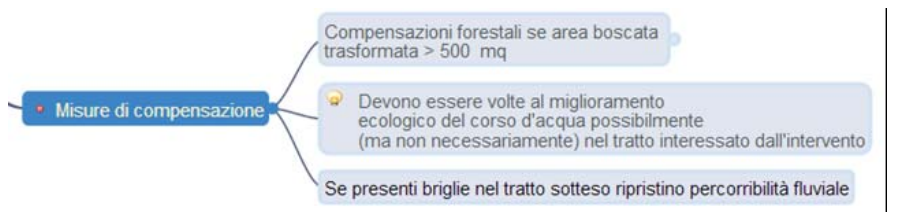

**Figura 9:** schema sintetico delle misure di compensazione

Le misure di mitigazione degli impatti sono di norma adeguate ai singoli casi e devono essere attentamente valutate in relazione alla coerenza con l'impatto da mitigare ed in funzione della dell'efficacia nel tempo. Come già accennato, nel caso in cui le mitigazioni non possano soddisfare le esigenze di conservazione della qualità ecologica dovranno essere previste anche delle adeguate compensazioni. E' importante sottolineare che le compensazioni non sono necessariamente vincolate al sito specificatamente sottoposto alla nuova pressione ma potranno essere messe in opera in siti diversi da quello sottoposto all'impatto diretto, ove compatibili con l'intervento e con gli obiettivi di qualità ambientale prefissati.

Tra le misure di mitigazione o compensazione da adottare si citano per la loro significatività e frequenza:

- le indagini relative alla misura ideale del rilascio del DMV (Ambientale) e alla modulazione del medesimo con funzione di mitigazione degli impatti dovuti alla sottrazione di acqua dal CI, che sono da ritenersi prioritarie per l'effetto che hanno sul corpo idrico a causa del prolungamento artificiale dello stato di magra conseguente alla derivazione. Tale misura risulta fondamentale e allo stesso tempo delicata per le potenziali ripercussioni sulla produzione di energia. La soluzione ideale suggerisce spesso uno spostamento dell'intervallo di produzione verso portate disponibili in alveo con durata maggiore a vantaggio della conservazioni delle condizioni idriche nei periodi di magra. Inoltre nella definizione del DMV deve essere sempre tenuto in conto l'effetto del possibile prolungamento di basse portate in alveo per periodi protratti nell'anno e interrotti solo da eventi di piena.
- la scala di risalita dei pesci, realizzata in funzione dell'idoneità ecologica delle diverse specie ittiche, in relazione alla situazione morfologica e topografica di ciascuna derivazione, può essere proposta anche come compensazione in siti diversi da quello oggetto della derivazione qualora non sia imponibile a causa di discontinuità morfologiche naturali del corso d'acqua;
- la ricostruzione della fascia riparia interferita ha carattere prioritario soprattutto nel contesto della categoria 1 relativa ai "corpi idrici di montagna". Le attività relative alla ricostruzione, attraverso l'impiego di specie autoctone e individuate nell'area, deve essere seguito da monitoraggi che ne garantiscano l'efficacia e che impediscano l'ingresso di specie alloctone invasive;
- Per quanto riguarda la categoria 3, impostata su opere antropiche, l'obiettivo delle mitigazioni proposte è quello del recupero o del mantenimento della naturalità del canale sottoposto a derivazione.

Sarà in seguito possibile raccogliere dall'esperienza dell'Agenzia esempi di mitigazioni particolarmente efficaci applicate alle tre categorie individuate nel presente documento.

#### **4. Monitoraggi**

Si rammenta preliminarmente che al momento del provvedimento di autorizzazione finale, i risultati dell'analisi ambientale, sintetizzati nel disciplinare di concessione adottato, costituiscono il principale elemento di sostenibilità che andrà controllato; infatti si suppone che se i valori concessi non fossero stati ritenuti sostenibili, il pronunciamento di compatibilità ambientale sarebbe stato negativo. Fatte queste premesse la definizione del Piano di Monitoraggio Ambientale (PMA) diventa il punto centrale per la gestione e riduzione degli impatti.

La definizione e la messa a punto del PMA discende dall'identificazione e valutazione corretta degli impatti. Infatti, la scelta delle componenti che saranno misurate, siano esse biologiche, chimiche, idromofologiche, etc…, dovrà essere strettamente correlata agli impatti che si prevede vengano generati da determinate attività, nel rispetto del principio di proporzionalità.

Il PMA dovrà essere orientato alla verifica del contributo delle pressioni determinate dall'opera e al raggiungimento o meno degli obiettivi di qualità individuati e sarà dunque graduato e mirato direttamente a questo scopo, con un riflesso necessario sui termini di concessione e di esercizio in caso di impatti maggiori con quelli previsti e accettati in sede di autorizzazione.

Tutto quanto sopra esposto deve necessariamente essere sempre applicato alle componenti strettamente correlate agli impatti previsti per tutte le opere di derivazione.

In sintesi, sulla base dei quadri di analisi precedentemente esposti, l'approccio metodologico per la **valutazione dei dati,** in relazione agli oggetti del monitoraggio rappresentati in Fig. 10, deve basarsi sui seguenti presupposti schematizzati in modo operativo sulle schede allegate nella modulistica:

- 1. analisi delle pressioni determinate dalla realizzazione dell'opera;
- 2. individuazione del/i Corpo/i Idrico/i sul/i quale/i è possibile registrare gli effetti dell'opera;
- 3. definizione degli impatti dell'opera;
- 4. distinzione degli impatti in relazione a durata, frequenza e reversibilità degli stessi (a brevemedio-lungo termine);
- 5. individuazione degli elementi di qualità potenzialmente impattati;
- 6. realizzazione monitoraggio AO, relativamente agli elementi di qualità individuati al punto 5. Frequenze, numero di misure/campagne/rilievi, modalità di campionamento o stima devono essere trasparenti e garantire, dove possibile, la definizione di valori tipici<sup>[2](#page-11-0)</sup> dei singoli elementi di qualità. Nel caso in cui risultino disponibili dati derivanti dai monitoraggi istituzionali di Arpa, i valori tipici possono essere derivati anche dall'analisi della serie storica disponibile;
- 7. quando possibile e opportuno, derivazione dei valori tipici per gli elementi di qualità indagati;
- 8. realizzazione del monitoraggio CO: ogni dato è confrontato con la situazione ante-operam e dove opportuno con i relativi valori tipici; nel campo di applicazione della WFD, nei casi in cui venga previsto anche il monitoraggio di tipo B vengono applicati gli indici previsti dal Decreto 260/2010 secondo le relative specifiche tecniche;
- 9. realizzazione del monitoraggio PO (di esercizio): ogni dato è confrontato con la situazione AO e, dove opportuno, con i relativi valori tipici; nel campo di applicazione della WFD, nel caso venga previsto anche il monitoraggio di tipo B vengono applicati gli indici previsti dal Decreto 260/2010 secondo le relative specifiche tecniche.

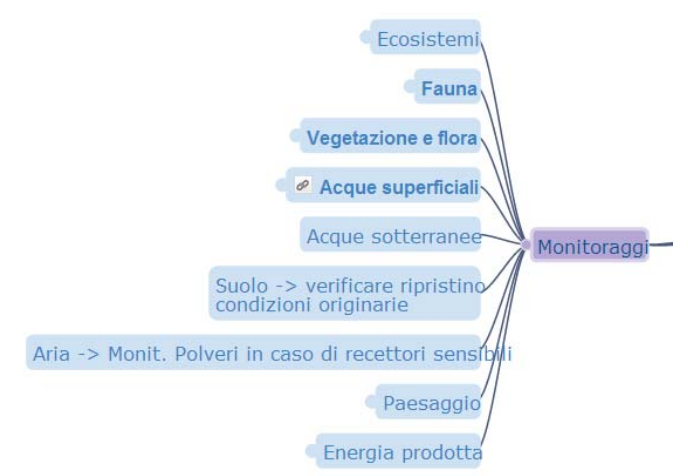

**Figura 10:** schema sintetico relativo agli oggetti del monitoraggio

<span id="page-11-0"></span> $\frac{1}{2}$ <sup>2</sup> Si veda il paragrafo "Criteri generali per selezionare quali valori utilizzare come Valori Tipici parametro/punto"

#### **5. Criteri generali per selezionare quali valori utilizzare come Valori Tipici parametro/punto**

E' necessario sempre riferire il punto/punti di monitoraggio per i quali si derivano i valori tipici al Corpo Idrico superficiale al quale appartiene, come individuato ai sensi della WFD nel Piano di Gestione Distrettuale. I valori tipici possono essere derivati dai dati di monitoraggio Arpa, se disponibili, o dai dati dei monitoraggi ante operam forniti dal proponente:

- a. Valori tipici derivati dai dati dei monitoraggi arpa: per le acque superficiali, escludendo i punti della rete aggiuntiva (monitorati un anno su 3, generalmente 6 campioni/anno) la numerosità dei campioni può essere sufficiente per considerare tipici i valori compresi tra il percentile 10 e il percentile 90. Questo approccio vale per tutti i parametri che presentano pochi valori < LCL. Nel caso dei contaminanti, se il numero di riscontri nel periodo è zero il valore tipico può essere semplificato in assenza della sostanza (quindi se diventa presente è non tipico); se invece il numero di riscontri è basso potrebbe essere considerato oltre al percentile 90 (che potrebbe sottostimare) anche il massimo e/o il minimo (per alcuni parametri es. pH). I dati ante operam del proponente possono essere analizzati valutando se rientrano nei valori tipici definiti dai monitoraggi Arpa.
- b. valori tipici derivati dai dati dei monitoraggi ante operam forniti dal proponente: in questo caso è importante che la numerosità di dati consenta di derivare dei valori tipici (di qui l'importanza quando si valuta il piano di monitoraggio AO di verificare oltre alla coerenza dei parametri rispetto agli impatti anche la possibilità di derivare valori tipici). I criteri di selezione delle modalità di valutazione (percentili, massimi, o presenza/assenza) possono essere gli stessi proposti per i dati Arpa. Se sono disponibili pochi dati dal monitoraggio AO per un dato parametro, ma sono stati individuati i classici punti monte/valle cantiere, se appartenenti allo stesso Corpo Idrico superficiale, è possibile per l'AO valutarli insieme (monte e valle) per la derivazione dei valori tipici (visto che l'opera non c'è ancora e in genere i punti rappresentano la stessa situazione).

L'approccio metodologico, con gli opportuni adattamenti, vale non solo per i dati chimici ma può essere applicato anche per gli elementi di qualità biologica.

Da considerare e valutare singolarmente è la situazione nella quale si derivano i valori tipici da monitoraggio AO del proponente (tipicamente 1 anno) nel caso in cui nell'anno di monitoraggio si verifichino condizioni meteo climatiche significativamente fuori dalla norma.

In base a questi presupposti, si dovrà tenere presente che quando si valuta e concorda il PMA risulta, quindi, importante verificare che i parametri da rilevare in relazione agli elementi di qualità in fase AO, oltre che coerenti rispetto agli impatti, siano in grado di consentire di derivare valori tipici per il caso in esame. Nel processo di valutazione dei dati e in funzione della maggiore incertezza, nel caso siano disponibili pochi dati, dati stimati, o dati ricavati per assimilazione, dovrà corrispondere un atteggiamento più cautelativo, rispetto alle condizioni in cui sia disponibile un campione statisticamente robusto di dati adeguati, e misurati in campo.

Infine, per situazioni non rappresentabili o non ancora rappresentate dai casi sopra esposti, in condizioni dove venga richiesto un approccio più speditivo in relazione alle caratteristiche dell'impatto e del corso d'acqua, si può concordare sull'utilizzo di una scala di valutazione basata su soglie assolute di probabile superamento delle capacità di resilienza del sistema - se sufficientemente supportate.

La normativa VIA, prevede la definizione di un piano di monitoraggio ambientale che assicura il controllo sugli impatti ambientali significativi sull'ambiente provocati dalle opere approvate, nonché la corrispondenza alle prescrizioni espresse sulla compatibilità ambientale dell'opera anche al fine di individuare tempestivamente gli impatti negativi imprevisti e di consentire all'autorità competente di essere in grado di adottare le opportune misure correttive.

In particolare per quanto riguarda i piani di monitoraggio che vengono predisposti nell'ambito delle procedure di VIA, che interessano i Corpi Idrici del reticolo idrografico regionale, è comunque da tenere in conto che devono sempre risultare coerenti con il quadro normativo introdotto dalla WFD sia formalmente sia nei contenuti, come già esplicitato in premessa.

## *6. MODULISTICA ED ALLEGATI*

Schede di valutazione relative alla valutazione degli impatti suddivisa secondo lo schema di Fig.1:

- Quadro progettuale
- Quadro programmatico
- Quadro ambientale 1 (Ambito montano)
- Quadro ambientale 2 (Ambito collinare e di pianura)
- Quadro ambientale 3 (Corpi idrici artificiali)
- Monitoraggi

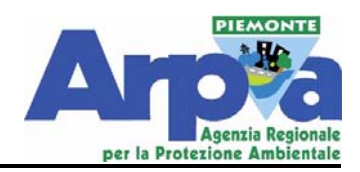

# Impatti Ambientali delle Derivazioni Idriche

Allegati

#### **Il Quadro Progettuale deve permettere l' Inquadramento del progetto attraverso la raccolta dei dati tecnici e la specificazione delle soluzioni costruttive.**

#### **1. Tipologia di Impianto**

La definizione della tipologia di impianto permette di inquadrare preliminarmente la tipologia di impatto che può essere causato dall'opera in funzione delle sue caratteristiche idrauliche. Si individuano 3 tipologie principali di impianto:

- 1. Bacino di accumulo
- 2. Acqua fluente a Traversa Fissa
	- **Semplice**
	- Con rialzo
	- A trappola
- 3. Acqua fluente aTraversa Mobile
	- Con barriera pneumatica
	- Con paratoie piane
	- Con paratoie cilindriche
	- Con paratoie miste
	- A ventola

Per gli impianti a bacino di accumulo deve preliminarmente essere verificata l'entità dell'Hydropeaking in relazione all'ecosistema presente. Inoltre devono essere definiti il piano di gestione dell'invaso con il quale devono essere chiariti i criteri per la gestione del sedimento.

Anche negli impianti ad acqua fluente, soprattutto per gli impianti idroelettrici, può verificarsi hydropeaking a causa delle repentine variazioni di portata in alveo nelle fasi di avvio e spegnimento dell'impianto. Il fenomeno deve essere stimato e gestito soprattutto perché interferisce con l'ecosistema acquatico nei periodi di magra e può causare periodiche variazioni dell'alveo bagnato particolarmente critiche nei periodi riproduttivi della fauna ittica. Oltre alla valutazione specifica del fenomeno attraverso i criteri stabiliti dalle linee guida regionali (DGR 16 marzo 2015, n. 28-1194) dovrà essere valutato l'effetto negativo attraverso la stima dell'impatto sull'ecosistema acquatico secondo i criteri definiti nei quadri ambientali.

La definizione della tipologia di opera scelta permette di individuare a priori il tipo di manutenzione necessaria e quindi di stabilire le operazioni da effettuare in alveo in termini di tempistiche e quantità di materiale da movimentare per garantire il corretto funzionamento dell'opera. Questi aspetti, strettamente connessi alle caratteristiche di trasporto solido del torrente, possono essere programmati e descritti già nel disciplinare di concessione.

#### **2. Dati generali**

I dati richiesti nel seguito devono essere presenti per poter permettere l'inquadramento completo dell'opera, garantire il calcolo delle caratteristiche di derivazione e della produzione stimata in modo da garantire la valutazione di tutti gli impatti sugli ecosistemi e l'individuazione di alternative progettuali.

#### **3. Dimensione del Bacino**

- 1.1. Quota opera di presa
- 1.2. Quota restituzione
- 1.3. Salto nominale
- 1.4. Lunghezza condotta forzata e tipologia di uso del suolo su cui insiste

#### **4. Portate [l/s]**

- 2.1. Portata max derivata
- 2.2. Portata min derivata
- 2.3. Portata media derivata (Dato di concessione)
- 2.4. Portata misurata negli ultimi 10 anni, se inserita nella rete di monitoraggio idrologico
- 2.5. Portata media naturale (PTA o misurazioni dirette attraverso dispositivi in continuo)
- 2.6. Portata media rilasciata complessiva

#### **5. DMV base (8R 2007)**

La cartografia del PTA per la definizione dei parametri di calcolo del DMV è rintracciabile all'indirizzo [http://www.regione.piemonte.it/acqua/pianoditutela/pta/cartografia/dwd/a2\\_12\\_72dpi.pdf](http://www.regione.piemonte.it/acqua/pianoditutela/pta/cartografia/dwd/a2_12_72dpi.pdf)

- 3.1 Regolamento
- http://www.regione.piemonte.it/governo/bollettino/abbonati/2007/29/siste/00000001.htm 3.2 Modalita' di rilascio del DMV
	- Il DMV deve essere sempre > 50 l/s per impianti nuovi
	- Deve essere prevista la modulazione se Qmax>q120 e Qmax>500 l/s (All C art 10-12, 8R 2007)
	- Deve essere chiarita la tipologia della struttura di rilascio, preferendo sempre rilasci di tipo passivo.
	- Nel caso di prese a trappola la gaveta per il rilascio del DMV deve essere posizionata centralmente rispetto l'opera di presa
- 3.3 Ogni qualvolta possibile deve essere verificata la possibilità di definire un DMV di tipo ambientale

#### **6. Presenza scala risalita ittiofauna**

[http://www.regione.piemonte.it/agri/politiche\\_agricole/caccia\\_pesca/pesca.htm](http://www.regione.piemonte.it/agri/politiche_agricole/caccia_pesca/pesca.htm)  Il manufatto per la risalita dell'ttiofauna deve essere previsto quando non sono presenti salti naturali a

valle o a monte entro 1000m).

4.1 E' da preferire, ove possibile, una rampa in tecniche di ingegneria naturalistica realizzata esternamente all'alveo. Nel caso non sia possibile, è necessario definire la tipologia più consona in base alle specie ittiche presenti seguendo le indicazioni dello specifico piano ittico provinciale.

#### **7. Interventi in alveo**

Per gli interventi in alveo seguire la dgr 7213725 (29 03 2010) (ai sensi art. 12 LR 37/2006) e ss.mm.ii. [http://www.regione.piemonte.it/governo/bollettino/abbonati/2010/16/attach/dgr\\_13725\\_040\\_29032010\\_a](http://www.regione.piemonte.it/governo/bollettino/abbonati/2010/16/attach/dgr_13725_040_29032010_a1.pdf) [1.pdf](http://www.regione.piemonte.it/governo/bollettino/abbonati/2010/16/attach/dgr_13725_040_29032010_a1.pdf) "Disciplina delle modalità e procedure per la realizzazione di lavori in alveo, programmi, opere e interventi sugli ambienti acquatici ai sensi dell'art. 12 della legge regionale n. 37/2006. (Ai fini della tutela degli ambienti acquatici)".

#### **8. Potenze [W]**

- 8.2 Potenza media nominale
- 8.3 Potenza max nominale
- 8.4 Potenza massima effettiva installata nell'impianto
- 8.5 Potenza media effettiva dell'impianto

#### **9. Altri elementi**

- 9.2 Producibilità energetica annua [kW/h]
- 9.3 Costo complessivo di realizzazione dell'opera
- 9.4 Elettrodotto: Il progetto deve chiarire se l'elettrodotto è interrato o aereo coerentemente con il preventivo dell'ENEL.

#### **10. Descrizione delle soluzioni tecniche (scelte e alternative)**

- 10.2 Alternativa zero (di non realizzazione)
- 10.3 Una o più alternative di progetto
- 10.4 Scelta progettuale e motivazioni
- Deve essere specificato il tipo di Turbina utilizzata (con motivazioni, se diverse scelte sono possibili);
- E' necessario chiarire le ragioni della scelta in termini di rapporto qualità prezzo e definire il rendimento parziale della turbina, confrontato a quello complessivo dell'impianto, in modo da chiarire se sono già previsti interventi di aumento di produzione e richieste di maggiore concessione idrica;
- Devono essere definite le perdite di carico in funzione del tracciato scelto in modo da chiarire qual è il tracciato più efficiente.

#### **11. Gestione della fase di cantiere (Opere provvisionali per il cantiere)**

Oltre alle informazioni tipiche di un piano di cantierizzazione, lo stesso dovrà contenere tutte le informazioni necessarie alla definizione delle attività potenzialmente impattanti gli ecosistemi, definite attraverso la caratterizzazione ambientale, e deve contenere tutte gli accorgimenti necessari alla loro tutela, nei casi ad esempio di Attraversamenti dell'alveo, realizzazione di savanelle, aree di movimentazione e di stoccaggio dei materiali, difese spondali, ecc...

#### **12. Posizionamento e tipologia manufatti**

Deve essere fornita la descrizione dell'opera con attenzione a dare conto delle pressioni generate dai manufatti e dalla loro realizzazione, es. localizzazione ed ingombro del cantiere e relativa interferenza con l'alveo o con le cenosi vegetali.

L'opera può essere localizzata a livello cartografico sul geoportale di Arpa Piemonte: <http://webgis.arpa.piemonte.it/flxview/GeoViewerArpa/>, dove può essere sovrapposta alle cartografie di riferimento per gli aspetti ambientali.

A titolo di esempio sintetico questi aspetti dovranno essere valutati per:

- 1. Opera di derivazione
- 2. Vasca dissabbiatrice
- 3. Vasca di carico
- 4. Condotta
- 5. Centrale
- 6. Scarico
- 7. Elettrodotto

#### **13. Rischio di incidenti**

Devono essere individuati i possibili incidenti ponendo particolare attenzione alle attività di cantiere, chiarendo tutte le attività estemporanee da attuare per il contenimento del danno.

Per quanto riguarda l'esercizio dell'opera si evidenziano in particolare:

- Rischi legati all'eventuale presenza di impianti di depurazione acque reflue. In questo caso dovrà essere previsto un piano di comunicazione e di intervento per garantire aumento di portate in alveo nel caso di mal funzionamento dell'impianto di depurazione;
- Rischi di messa in secca del corso d'acqua, da scongiurare attraverso adeguato piano di monitoraggio e di controllo dei rilasci;
- Rischi di elettrocuzione per l'avifauna in caso di elettrodotti aerei.

#### **Il quadro programmatico deve permettere l'inquadramento del progetto in relazione alla pianificazione territoriale cogente.**

Come indicato nell'introduzione di queste Norme Tecniche l'aspetto preliminare riguarda l'inquadramento dell'opera e della nuova pressione nell'ambito della Direttiva quadro sulle acque WFD, per la quale devono essere identificati i Corpi idrici coinvolti e i relativi obiettivi di qualità:

#### **1. Dati per la qualità del corpo idrico (WFD)**

- 1.1 Codifica del Corpo Idrico secondo il PdGPo (es. 06SS3D108PI)
- 1.2 Codice secondo la codifica Regionale
	- Codice PTA (es. 009040)
	- Dimensione
	- **•** Scorrimento
	- Idroecoregione

#### **2. Pianificazione e programmazione**

Viene fornito nel seguito l'elenco dei principali collegamenti alla pianificazione territoriale, con particolare attenzione al contesto regionale. Si rimanda allo strumento web per avere lo schema e le connessioni (con i relativi aggiornamenti) ai siti di riferimento.

- **Piano Assetto Idrogeologico** [http://www.adbpo.it/on](http://www.adbpo.it/on-multi/ADBPO/Home/Pianificazione/Pianistralcioapprovati/PianostralcioperlAssettoIdrogeologicoPAI.html)[multi/ADBPO/Home/Pianificazione/Pianistralcioapprovati/PianostralcioperlAssettoIdrogeolo](http://www.adbpo.it/on-multi/ADBPO/Home/Pianificazione/Pianistralcioapprovati/PianostralcioperlAssettoIdrogeologicoPAI.html) [gicoPAI.html](http://www.adbpo.it/on-multi/ADBPO/Home/Pianificazione/Pianistralcioapprovati/PianostralcioperlAssettoIdrogeologicoPAI.html)
- **Piano di Gestione del Distretto Idrografico del Fiume Po** (Contiene gli obiettivi di qualità per i corpi tipizzati) [http://www.adbpo.it/on](http://www.adbpo.it/on-multi/ADBPO/Home/PianodiGestioneepartecipazionepubblica/PianodiGestionedelDistrettoidrograficodelfiumePo.html)[multi/ADBPO/Home/PianodiGestioneepartecipazionepubblica/PianodiGestionedelDistrettoi](http://www.adbpo.it/on-multi/ADBPO/Home/PianodiGestioneepartecipazionepubblica/PianodiGestionedelDistrettoidrograficodelfiumePo.html) [drograficodelfiumePo.html](http://www.adbpo.it/on-multi/ADBPO/Home/PianodiGestioneepartecipazionepubblica/PianodiGestionedelDistrettoidrograficodelfiumePo.html)
- **Piano Tutela Acque** <http://www.regione.piemonte.it/acqua/pianoditutela/tutela.htm> Il PTA è strumento integrante del PdGPo. In questo ramo si può trovare il collegamento diretto al PTA della Regione Piemonte

#### **Piani Territoriali**

Sono presenti i collegamenti al piano della Regione Piemonte e ai singoli Piani Provinciali.

- Piano Territoriale Regionale [http://www.regione.piemonte.it/territorio/pianifica/nuovo\\_ptr.htm](http://www.regione.piemonte.it/territorio/pianifica/nuovo_ptr.htm)
- PTP Asti
- [http://www.provincia.asti.gov.it/index.php/la-pianificazione-territoriale/206-piano](http://www.provincia.asti.gov.it/index.php/la-pianificazione-territoriale/206-piano-territoriale-provinciale)[territoriale-provinciale](http://www.provincia.asti.gov.it/index.php/la-pianificazione-territoriale/206-piano-territoriale-provinciale)
- PTP Alessandria [http://www.provincia.alessandria.gov.it/index.php?ctl=prodotti&idbl=33&fl=singola&blpd](http://www.provincia.alessandria.gov.it/index.php?ctl=prodotti&idbl=33&fl=singola&blpd=2¶m=33&id=91)  $=28$ param $=338$ id $=91$
- PTP Biella [http://www.provincia.biella.it/on](http://www.provincia.biella.it/on-line/Home/Sezioni/Pianificazioneterritoriale/Governodelterritorio/Pianoterritorialeprovinciale.html)[line/Home/Sezioni/Pianificazioneterritoriale/Governodelterritorio/Pianoterritorialeprovinci](http://www.provincia.biella.it/on-line/Home/Sezioni/Pianificazioneterritoriale/Governodelterritorio/Pianoterritorialeprovinciale.html) [ale.html](http://www.provincia.biella.it/on-line/Home/Sezioni/Pianificazioneterritoriale/Governodelterritorio/Pianoterritorialeprovinciale.html)
- PTP Cuneo [http://ftp.provincia.cuneo.it/pianificazione/piano\\_territoriale/ptp\\_adottato/](http://ftp.provincia.cuneo.it/pianificazione/piano_territoriale/ptp_adottato/)
- PTP Novara [http://www.provincia.novara.it/Urbanistica/PianoTerritoriale/media/pag\\_media/index.htm](http://www.provincia.novara.it/Urbanistica/PianoTerritoriale/media/pag_media/index.htm) **PTP Torino**
- <http://www.sistemapiemonte.it/territorio/ptcp/>
- PTP Vercelli

<http://www.provincia.vercelli.it/index.php?show=detail&ID=676> ■ PTP VCO

<http://www.provincia.vercelli.it/index.php?show=detail&ID=676>

- **Piano Pesaggistico Regionale**  <http://www.regione.piemonte.it/territorio/pianifica/ppr.htm>
- **Pianificazione Forestale**  <http://www.regione.piemonte.it/foreste/it/gestione/pianificazione.html>

# **Siti Rete Natura 2000**

[http://gis.csi.it/parchi/datigeo\\_2k.htm](http://gis.csi.it/parchi/datigeo_2k.htm) 

Verificare la contestuale attivazione della valutazione d'incidenza.

- SIC <http://www.regione.piemonte.it/habiweb/ricercaSic.do>
- ZPS <http://www.regione.piemonte.it/parchi/cms/rete-natura-2000/direttiva-uccelli.html> ■ ZSC

Le ZSC della Regione Piemonte non sono ancora state istituite

- **Piani gestione Aree Protette**  <http://www.webgis.csi.it/ssagisfe/mappa.do>
- **Strumenti programmazione negoziata**  [http://www.regione.piemonte.it/ambiente/acqua/contratti\\_fiume.htm](http://www.regione.piemonte.it/ambiente/acqua/contratti_fiume.htm)

#### **Energia**

- Regione Piemonte
	- Piano Energetico Ambientale della Regione Piemonte <http://www.regione.piemonte.it/energia/pianoEnergReg.htm>
	- Relazione Programmatica sull'energia <http://www.regione.piemonte.it/energia/relProgrammatica.htm>
- Piani Provinciali
	- AL<http://www.ambiente.al.it/index.php?idinfo=259>
	- AT [http://www.provincia.asti.gov.it/servizo-ambiente-energia-asti/513-provincia-di-asti](http://www.provincia.asti.gov.it/servizo-ambiente-energia-asti/513-provincia-di-asti-energia-piano-energetico/1639-piano-energetico-provinciale)[energia-piano-energetico/1639-piano-energetico-provinciale](http://www.provincia.asti.gov.it/servizo-ambiente-energia-asti/513-provincia-di-asti-energia-piano-energetico/1639-piano-energetico-provinciale)
	- O BI [http://www.provincia.biella.it/on](http://www.provincia.biella.it/on-line/Home/Sezioni/Ambiente/RisorseEnergetiche/PianoEnergeticoProvinciale.html)[line/Home/Sezioni/Ambiente/RisorseEnergetiche/PianoEnergeticoProvinciale.html](http://www.provincia.biella.it/on-line/Home/Sezioni/Ambiente/RisorseEnergetiche/PianoEnergeticoProvinciale.html)
	- CN <http://www.ambiente.al.it/index.php?idinfo=259>
	- NO<http://www.provincia.novara.it/Ambiente/Energia/pep.php>
	- TO <http://www.provincia.torino.gov.it/ambiente/energia/programm/>
	- VC <http://www.provincia.vercelli.it/index.php?show=detail&ID=616>
	- VCO

[http://www.provincia.verbania.it/index.php?option=com\\_docman&task=cat\\_view&gid=9](http://www.provincia.verbania.it/index.php?option=com_docman&task=cat_view&gid=97&Itemid=) [7&Itemid=](http://www.provincia.verbania.it/index.php?option=com_docman&task=cat_view&gid=97&Itemid=)

## **Carta Ittica Regionale (anno di monitoraggio 2009)**

[http://www.regione.piemonte.it/agri/politiche\\_agricole/caccia\\_pesca/pesca.htm](http://www.regione.piemonte.it/agri/politiche_agricole/caccia_pesca/pesca.htm)

#### **Piani ittici provinciali**

- AL<http://www.ambiente.al.it/index.php?idservice=263>
- AT <http://www.provincia.asti.gov.it/ufficio-pesca-della-provincia-di-asti/148-home-pesca>
- BI http://www.provincia.biella.it/on-line/Home/Sezioni/Cacciaepesca/PianoIttico.html
- CN [http://www.provincia.cuneo.gov.it/tutela-flora-fauna-caccia-pesca/pesca/carta-delle](http://www.provincia.cuneo.gov.it/tutela-flora-fauna-caccia-pesca/pesca/carta-delle-acque-pescabili)[acque-pescabili](http://www.provincia.cuneo.gov.it/tutela-flora-fauna-caccia-pesca/pesca/carta-delle-acque-pescabili)
- NO<http://www.provincia.novara.it/Pesca/Regolamenti/index.php>
- TO [http://www.provincia.torino.gov.it/natura/fauna\\_flora/pianificazione/piano\\_ittico](http://www.provincia.torino.gov.it/natura/fauna_flora/pianificazione/piano_ittico)
- VC http://www.provincia.vercelli.it/index.php?show=detail&ID=860
- VCO [http://www.provincia.verbano-cusio](http://www.provincia.verbano-cusio-ossola.it/index.php?option=com_content&view=article&id=344&Itemid=333)[ossola.it/index.php?option=com\\_content&view=article&id=344&Itemid=333](http://www.provincia.verbano-cusio-ossola.it/index.php?option=com_content&view=article&id=344&Itemid=333)

#### **Rapporto costi/benefici**

- Queste indicazioni non hanno un interesse specifico, sono bensì utili alla visione di insieme nella definizione dell'impatto complessivo.
- Investimento specifico (€/Kw), Solitamente è compreso tra 1400 e i 4000 € per kW di potenza installata.
	- Formula: Costo investimento/ Potenza installata
- Payback time o tempo di ritorno del capitale investito Durata massima per i tempi di ammortamento con impianti incentivati 8 - 10 anni.
	- Formula: Costo investimento/ricavi annui netti
- Costo di produzione del kWh (€/kwh). Varia tra 5 e 10 €cent per kWh
	- Formula: costi annui di esercizio / produzione stimata
- Conflitti con altri usi dell'acqua
- pressioni a monte e valle, fonte SIRI [http://www.ruparpiemonte.it/cms/servizi](http://www.ruparpiemonte.it/cms/servizi-rupar/servizio/204-siri-si-risorse-idriche--sibi-si-bonifica-e-irrigazione.html)[rupar/servizio/204-siri-si-risorse-idriche--sibi-si-bonifica-e-irrigazione.html](http://www.ruparpiemonte.it/cms/servizi-rupar/servizio/204-siri-si-risorse-idriche--sibi-si-bonifica-e-irrigazione.html)
- Numero di giorni/ore di funzionamento (t) (da individuare in relazione alla Curva di durata delle portate fornita dal proponente)
	- Per la curva durata delle portate si veda la sezione caratterizzazione acque superficiali
- Economia locale
	- Stima dell'occupazione indotta dalla realizzazione del progetto
	- **•** Effetti positivi e negativi sul turismo
	- Effetti positivi e negativi su attività agro-silvo-pastorale
- **Destinazione d'uso dell'area**

 $\bullet$ 

- $\bullet$  PRGC
- **Piano di zonizzazione acustica comunale**

# *QA1*

# *Quadro ambientale categoria 1*

L'ambiente montano, è definito con riferimento all'implementazione della direttiva WFD la quale ricomprende in tale ambito le seguenti idroecoregioni:

- 01 Alpi occidentali
- 04 Alpi Meridionali
- 09 Alpi Mediterranee

Quadro: QA Categoria impianto: 1 Primo Livello mappa: 1.1 Caratterizzazione Stato Secondo Livello mappa: 1.1.1 Ecosistemi link mappa: http://www.arpa.piemonte.it/approfondimenti/temiambientali/valutazioni-ambientali/via/linee-guidaderivazioni/mappe/quadro-ambientale-categoria-1

#### *1.1.1. Caratterizzazione Ecosistemi QA1*

Inquadramento generale del contesto in cui si inserisce l'impianto, soprattutto alla luce delle indicazioni europee. Nel caso della presenza di habitat o specie di interesse comunitario il progetto richiede un approfondimento adeguato rispetto agli impatti generati dalla costruzione dell'opera.

Nella caratterizzazione degli ecosistemi è quindi necessario definire:

- 1. Il Contesto territoriale;
- 2. L'identificazione di habitat importanti per la continuità ecologica, specie in ambito fluviale.

Per i dati relativi a **Rete Natura 2000** si può fare riferimento al sito della Regione Piemonte reperibile al link: [http://gis.csi.it/parchi/leggi\\_2k2.htm](http://gis.csi.it/parchi/leggi_2k2.htm)

# *1.1.2. Caratterizzazione Fauna QA1*

Nella caratterizzazione della fauna è necessario definire i seguenti elementi:

### *1.1.2.1. Fauna Acquatica*

Per quanto riguarda l'Ittiofauna, che è generalmente la tipologia di fauna principalmente condizionata da una derivazione, deve essere fornito l'elenco delle specie presenti nel tratto interferito mediante l'utilizzo di dati di letteratura attraverso la consultazione di una o più delle sequenti fonti:

- Piano Ittico Provinciale (la mappa contiene i link alle pianificazioni di settore delle province piemontesi);
- Db Monitoraggio fauna ittica in Piemonte.
	- o [http://www.regione.piemonte.it/agri/politiche\\_agricole/caccia\\_pesca/pesca.htm,](http://www.regione.piemonte.it/agri/politiche_agricole/caccia_pesca/pesca.htm) nella pagina web scaricare la tabella riassuntiva dei dati;
- Piani di Gestione dei Siti Rete Natura 2000;
- Piani naturalistici di Parchi e Aree protette. Per i dati relativi a **Rete Natura 2000** si può fare riferimento al sito della Regione Piemonte reperibile al link: [http://gis.csi.it/parchi/leggi\\_2k2.htm;](http://gis.csi.it/parchi/leggi_2k2.htm)
- Indagini presso associazioni di pescatori;
- Mediante uno specifico rilievo in campo se i dati di letteratura non sono rappresentativi (per scala temporale<sup>[1](#page-23-0)</sup> e/o spaziale<sup>[2](#page-23-1)</sup>) o assenti, da effettuarsi nel tratto sotteso;
- Individuazione delle specie target e relative curve di preferenza;

#### *1.1.2.2. Macrobenthos (approfondito nella sezione Acque superficiali);*

#### 1.1.2.3. Altri taxa protetti e/o di interesse conservazionistico:

Devono essere chiarite la presenza e la consistenza della popolazione di specifici taxa per i quali potranno essere richiesti approfondimenti specifici, e misure restrittive di gestione della risorsa per garantirne la conservazione (per es: Gambero di fiume - Austropotamobius\_pallipes).

#### 1.1.2.4. Terrestre e Avifauna

- Caratterizzazione preliminare mediante l'utilizzo di dati di letteratura attraverso la consultazione di una o più delle seguenti fonti ove presenti
	- 1. Piano faunistico venatorio Provinciale
	- 2. Piani di Gestione dei Siti Rete Natura 2000 e/o Piani naturalistici di Parchi e Aree protette. Per i dati relativi a **Rete Natura 2000** si può fare riferimento al sito della Regione Piemonte reperibile al link: [http://gis.csi.it/parchi/leggi\\_2k2.htm](http://gis.csi.it/parchi/leggi_2k2.htm)
	- 3. Allegati faunistici dei Piani Forestali Territoriali, per i dati riferirsi al link: <http://www.regione.piemonte.it/foreste/it/servizi.html>
	- 4. Eventuali Piani di altri Enti
	- 5. Atlanti di distribuzione

 $\overline{a}$ 

- Caratterizzazione preliminare se non vi è disponibilità di dati mediante elenchi di specie potenziali in base a caratteristiche ambientali del territorio
- Caratterizzazione approfondita nel caso di interferenza significativa e diretta, con rilievi di campo se letteratura non è sufficiente:
	- Inoltre per l'avifauna dovrà essere chiarita la presenza di:
		- 1. Specie inserite nell'allegato I della Direttiva 2009/147/CE "Uccelli" (D.U.);
		- 2. Specie in lista rossa o categorie SPEC;
		- 3. Siti di nidificazione potenziali o reali (pareti verticali o greti);

<span id="page-23-1"></span> $2$  Il riferimento spaziale deve essere definito in base alle caratteristiche di percorribilità del torrente da parte della fauna ittica e in base alla vocazionalità ittica del tratto di interesse.

<span id="page-23-0"></span><sup>1</sup> L'intervallo temporale massimo generalmente accettato é di 5 anni salvo la manifestazione di eventi particolari intercorsi.

- 4. Indicatori ecologici di habitat meritevoli di tutela
- Per quanto riguarda Invertebrati, erpetofauna e teriofauna dovrà essere indicata la Presenza di specie incluse negli allegati II, IV e/o V della Direttiva 92/43/CEE "Habitat" (D.H.) e/o nelle liste rosse nazionali e regionali.

# *1.1.3. Caratterizzazione Flora e Vegetazione QA1*

Nella caratterizzazione della vegetazione è necessario definire:

## *1.1.3.1. Cartografia degli habitat*

E' necessario disporre di una cartografia degli habitat presenti nelle aree interferite, utilizzando la codifica EUNIS [\(http://eunis.eea.europa.eu/habitats-code-browser.jsp](http://eunis.eea.europa.eu/habitats-code-browser.jsp)), che per gli ambienti naturali o seminaturali dovrà essere spinta almeno al terzo livello, evidenziando in particolare:

- 1. Eventuale presenza di ambienti inclusi nell'all. I della Direttiva 92/43/CEE "Habitat" (D.H.), che andranno rilevati indicando, oltre al codice EUNIS, anche i corrispondenti codici "Natura 2000" [\(http://vnr.unipg.it/habitat/\)](http://vnr.unipg.it/habitat/);
- 2. Eventuale presenza di ambienti di interesse conservazionistico non inclusi nell'all. I della D.H., indicati in prima battuta nell'elenco riportato nella tabella seguente:

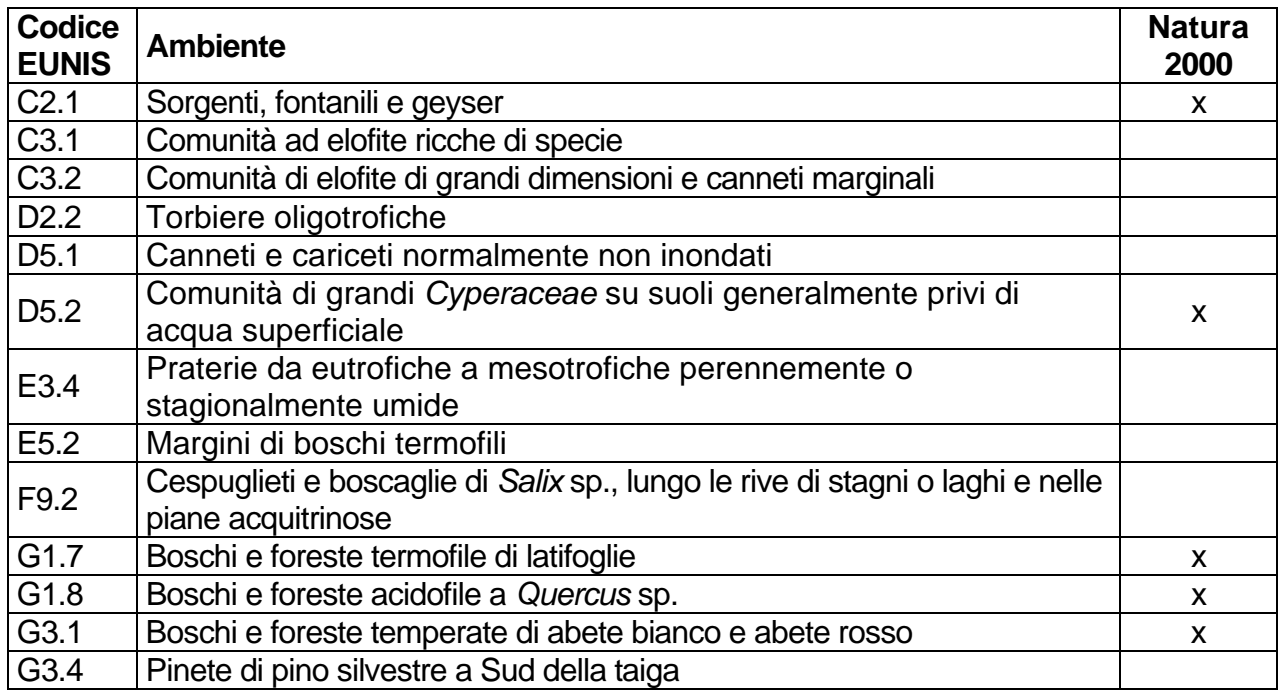

Nella colonna "Natura 2000" sono indicati gli ambienti che comprendono anche cenosi riconducibili ad habitat inclusi nell'Allegato I della D.H.: se presenti, questi ultimi dovranno essere adeguatamente evidenziati.

L'elaborato dovrà essere redatto ad una scala non inferiore ad 1:5000, rappresentando come punti anche gli ecosistemi di interesse conservazionistico che dovessero avere estensione inferiore all'unità minima cartografabile prescelta e riportare l'impronta delle opere previste, comprese quelle provvisorie legate alla fase di cantiere. L'area indagata dovrà, indicativamente, comprendere un buffer di almeno 50 m per sponda lungo il tratto sotteso ed uno ampio almeno 20 m rispetto all'asse delle infrastrutture lineari (condotte, piste, elettrodotti, ecc.) in progetto.

Per poterne valutare il valore biologico ed impostare eventuali monitoraggi AO/PO, gli habitat rilevati dovranno essere caratterizzati dal punto di vista floristico-vegetazionale; per gli ambienti forestali è necessario vengano fornite anche indicazioni relativamente alla forma di governo, allo stadio di sviluppo ed alla struttura verticale e orizzontale del popolamento.

*1.1.3.2. Presenza di specie floristiche di interesse conservazionistico*  La documentazione ambientale dovrebbe fornire informazioni relative alla presenza, nell'area indagata di cui al punto precedente, delle seguenti specie:

- Incluse negli all. Il e/o IV della D.H.;
- Tutelate ex L.R. 32/82

[http://www.regione.piemonte.it/ambiente/tutela\\_amb/dwd/spec\\_bot.pdf;](http://www.regione.piemonte.it/ambiente/tutela_amb/dwd/spec_bot.pdf)

Incluse nelle Liste Rosse nazionale o regionale e/o nella Convenzione di Berna.

*1.1.3.3. Presenza e grado di diffusione di eventuali specie alloctone invasive*  La documentazione ambientale deve fornire indicazioni sull'eventuale presenza e sul grado di diffusione, anche nelle aree limitrofe a quelle direttamente interferite dai lavori, di specie alloctone invasive. Informazioni in tal senso sono reperibili al link:

[http://www.regione.piemonte.it/ambiente/tutela\\_amb/esoticheInvasive.htm](http://www.regione.piemonte.it/ambiente/tutela_amb/esoticheInvasive.htm)

# *1.1.4. Caratterizzazione Suolo e Sottosuolo QA1*

La descrizione del suolo fa parte della caratterizzazione generale dell'area per contestualizzare l'opera. E' necessario definire:

- Caratterizzazione preliminare mediante:
	- o cartografie tematiche di uso suolo. Per i dati relativi all'Atlante Cartografico dei Suoli si può fare riferimento al sito della Regione Piemonte reperibile al link: [http://www.regione.piemonte.it/agri/area\\_tecnico\\_scientifica/suoli/suoli1\\_50/atlante\\_](http://www.regione.piemonte.it/agri/area_tecnico_scientifica/suoli/suoli1_50/atlante_carto.htm) [carto.htm](http://www.regione.piemonte.it/agri/area_tecnico_scientifica/suoli/suoli1_50/atlante_carto.htm)
	- o eventuali elaborati geologici e/o geomorfologici
- Caratterizzazione più approfondita se progetto comporta scavi e riporti ai sensi della normativa vigente.

# *1.1.5. Caratterizzazione Acque superficiali QA1*

Nella parte sulle acque superficiali è necessario disporre dell'Inquadramento ai sensi della Direttiva 2000/60/CE del Corpo Idrico (CI) su cui insiste la proposta di derivazione e appartenenza o meno alla Rete di Monitoraggio Regionale (RMR). Al link [http://www.arpa.piemonte.it/approfondimenti/temi-ambientali/acqua/acque-superficiali-corsi](http://www.arpa.piemonte.it/approfondimenti/temi-ambientali/acqua/acque-superficiali-corsi-dacqua/documentazione-e-dati/documentazione-e-dati-ambientali)[dacqua/documentazione-e-dati/documentazione-e-dati-ambientali](http://www.arpa.piemonte.it/approfondimenti/temi-ambientali/acqua/acque-superficiali-corsi-dacqua/documentazione-e-dati/documentazione-e-dati-ambientali) si trovano i documenti relativi ai criteri per l'analisi delle pressioni e la valutazione dell'incidenza della derivazione in progetto rispetto agli obiettivi di qualità previsti nel PdGPo. Se il CI ricade nella rete di monitoraggio ma la stazione di monitoraggio della RMR non è rappresentativa del tratto sotteso è necessario disporre di indagini dirette sito specifiche. I parametri da ricercare sono correlati agli impatti individuati nel SIA.

#### *1.1.5.1. Caratterizzazione dello stato in funzione degli obiettivi di qualità della WFD*

*1.1.5.1.a. nel caso in cui gli impatti INFLUISCANO sugli obiettivi di qualità della WFD:* 

- o *Dati chimici:*
- 1. LIMeco, informazioni al link [http://www.arpa.piemonte.it/reporting/indicatori-on\\_line/componenti-ambientali/acqua\\_fiumi](http://www.arpa.piemonte.it/reporting/indicatori-on_line/componenti-ambientali/acqua_fiumi-limeco)[limeco](http://www.arpa.piemonte.it/reporting/indicatori-on_line/componenti-ambientali/acqua_fiumi-limeco)
- 2. Stato inquinanti specifici, informazioni al link [http://www.arpa.piemonte.it/reporting/indicatori-on\\_line/componenti-ambientali/acqua\\_fiumi](http://www.arpa.piemonte.it/reporting/indicatori-on_line/componenti-ambientali/acqua_fiumi-sqa-inquinanti-specifici)[sqa-inquinanti-specifici](http://www.arpa.piemonte.it/reporting/indicatori-on_line/componenti-ambientali/acqua_fiumi-sqa-inquinanti-specifici) Nel caso in cui sia necessario ricorrere ad indagini dirette si dovranno effettuare analisi specifiche secondo la normativa vigente, relativamente ai parametri e frequenze indicati di seguito.
- o *Stato idromorfologico*
- *informazioni al link:*

*[http://www.arpa.piemonte.it/approfondimenti/temi-ambientali/geologia-e](http://www.arpa.piemonte.it/approfondimenti/temi-ambientali/geologia-e-dissesto/bancadatiged/iqm#2012)[dissesto/bancadatiged/iqm#2012](http://www.arpa.piemonte.it/approfondimenti/temi-ambientali/geologia-e-dissesto/bancadatiged/iqm#2012)*

- *Indice di Alterazione del Regime Idrologico (IARI)*
- *Indice di Qualità Morfologica (IQM), informazioni al link*
- *[http://www.adbpo.it/on](http://www.adbpo.it/on-multi/Morfologia/Lamorfologiafluvialenellapianificazionedibacino/LamorfologiafluvialenelPianodigestionedeldistrettoidrograficodelfiumePo.html)[multi/Morfologia/Lamorfologiafluvialenellapianificazionedibacino/Lamorfologiafluv](http://www.adbpo.it/on-multi/Morfologia/Lamorfologiafluvialenellapianificazionedibacino/LamorfologiafluvialenelPianodigestionedeldistrettoidrograficodelfiumePo.html) [ialenelPianodigestionedeldistrettoidrograficodelfiumePo.html](http://www.adbpo.it/on-multi/Morfologia/Lamorfologiafluvialenellapianificazionedibacino/LamorfologiafluvialenelPianodigestionedeldistrettoidrograficodelfiumePo.html)*

*E' necessario per ricercare il buono stato ecologico dei corsi d'acqua. In particolare consultare le schede in allegato al Piano di Gestione del Fiume Po, schede di caratterizzazione dello stato morfologico dei corsi d'acqua naturali principali.* 

#### o *Componenti biologiche: Se inserito nella rete di monitoraggio*:

 Macrobenthos STAR\_ICMi (Dati Arpa se stazioni di rilevo rappresentative per l'impianto, info al link [http://www.arpa.piemonte.it/reporting/indicatori](http://www.arpa.piemonte.it/reporting/indicatori-on_line/componenti-ambientali/acqua_fiumi-macrobenthos)[on\\_line/componenti-ambientali/acqua\\_fiumi-macrobenthos](http://www.arpa.piemonte.it/reporting/indicatori-on_line/componenti-ambientali/acqua_fiumi-macrobenthos) se no rilievi diretti, la mappa contiene un link ad un foglio excel dove inserire i dati grezzi per consentire agli operatori Arpa di verificare la classificazione,

http://www.arpa.piemonte.it/approfondimenti/territorio/biella/valutazioni-ambientali/lineeguida-derivazioni-idroelettrico-files/file-excel-per-inserimento-dati-per-esterni.xls/view

• Fauna ittica ISECI, info al link [http://www.regione.piemonte.it/agri/politiche\\_agricole/caccia\\_pesca/pesca.htm](http://www.regione.piemonte.it/agri/politiche_agricole/caccia_pesca/pesca.htm)

#### *Se al di fuori della rete di monitoraggio*

Dovranno essere effettuati indagini mirate su componenti interferite sulla base delle metodiche definite dal Decreto 260/2010. Per il macrobenthos dovranno essere effettuati 3 campionamenti all'anno, nei tratti di monte, sotteso e valle, per individuare i valori tipici del corso d'acqua secondo quanto definito in premessa. Per l'ittiofauna si veda quanto indicato nella scheda 1.1.2 relativa alla fauna.

#### *1.1.5.1.b. Caratterizzazione dello stato nel caso in cui gli impatti NON INFLUISCANO sugli obiettivi della WFD:*

- 1. Caratterizzazione del sito con dati pregressi se esistenti ed individuazione delle componenti locali interferite
- 2. Se i dati pregressi non esistono, effettuare indagini specifiche sulle componenti interferite, con l'obiettivo di ricavare i valori tipici da utilizzare come riferimento per il monitoraggio PO.

#### *1.1.5.2. Analisi del mesohabitat:*

- a. Rilievo delle unità morfologiche a scala di mesohabitat presenti nel tratto sotteso e copertura percentuale con rappresentazione cartografica a scala adeguata.
- b. Prevedere il rilevo di sezioni rappresentative e delle relative grandezze idrauliche, in funzione dei risultati ottenuti con il rilievo di cui al punto a), in corrispondenza delle unità maggiormente sensibili agli effetti della riduzione di portata.

#### *1.1.5.3. Stima delle portate*

 Per la stima della curva di durata delle portate da utilizzare come riferimento per la previsione di riduzione della disponibilità idrica in alveo (i.e. confronto AO - PO) si possono usare i metodi indicati nel seguito. Si ritiene che il protocollo sviluppato dalla Regione Piemonte nell'ambito del progetto Renerfor sia preferibile per la qualità dei risultati. Tuttavia gli altri metodi sono attualmente utilizzabili nei casi in cui il protocollo non sia applicabile:

- a. Protocollo del progetto RENERFOR (Regione Piemonte) reperibile all'indirizzo web [www.idrologia.polito.it/tools](http://www.idrologia.polito.it/tools), come indicato nelle *Linee Guida per gli impianti idroelettrici* approvate con DGR 16 marzo 2015, n. 28-1194
- b. Formule definite dalla normativa vigente (es. metodo SIMPO) per le quali dovrà comunque essere svolta:
	- i. La verifica dei dati di piovosità (dei quali dovrà essere verificata la rappresentatività in base all'ubicazione delle centraline meteo, lunghezza e collocazione temporale della serie storica)
	- ii. La verifica del calcolo effettuato (attraverso un foglio di calcolo messo a disposizione all'interno dell'Agenzia)
- c. Verifica di altri metodi proposti
	- i. Ricostruzione idrologica mediante produzione idroelettrica di impianti vicini
	- ii. Misurazioni dirette in alveo
	- iii. Altri eventuali
- d. Consultazione dei dati degli idrometri, disponibili al link <http://www.regione.piemonte.it/ambiente/aria/rilev/ariaday/annali/idrologici>

#### *1.1.5.4. Interferenze*

- Verificare l'interferenza con stazioni di monitoraggio qualitativo e idrometrico.
- Verificare l'interferenza con siti di riferimento secondo quanto previsto dalla direttiva.

#### *1.1.5.5. Criteri per le analisi chimiche*

Le analisi chimico-fisiche da effettuare per ciascuna stazione devono essere effettuate in modo da definire i valori tipici<sup>[3](#page-30-0)</sup> del corso d'acqua e sono previsti 4 campionamenti, nei tratti di monte, sotteso e valle per individuare i valori tipici, da distribuire nell'anno per permettere la valutazione dell'indice LIMEco secondo le tempistiche ed i criteri previsti dal DM 260/2010. I parametri di base da valutare sono: azoto ammoniacale (N mg/l), azoto nitrico (N mg/l), ossigeno disciolto (mg/l) e fosforo totale (P mg/l) per la valutazione del LIMeco a cui si aggiungono: pH, temperatura (°C), conducibilità (S/cm), azoto totale (N mg/l), BOD5 (O2 mg/l), COD (O2 mg/l), ortofosfato (P mg/l).

In presenza di impatti specifici, che in caso di corpi idrici tipizzati (e oggetto di tutela ai sensi della direttiva 2000/60/CE) saranno definiti dall'analisi delle pressioni pubblicata da Arpa Piemonte, dovranno essere aggiunti ulteriori parametri in funzione dei singoli casi: ad esempio in presenza di scarichi urbani dovrà essere misurato anche il parametro Escherichia coli.

Le indagini descritte consentono di fornire indicazioni circa la qualità chimico-fisica delle acque ante-operam evidenziando la presenza di eventuali criticità ambientali il cui impatto verrebbe amplificato dalla realizzazione della derivazione in progetto.

Insieme al monitoraggio dei parametri chimico-biologici dovrà essere sempre definito il valore della portata transitante in alveo attraverso misure dirette.

 $\overline{a}$ 

<span id="page-30-0"></span><sup>3</sup> Si veda a questo proposito la sezione 5. delle Modalità Operative: "Criteri generali per selezionare quali valori utilizzare come Valori Tipici parametro/punto"

# *1.1.6. Caratterizzazione Acque sotterranee QA1*

La descrizione fa parte della caratterizzazione generale dell'area per contestualizzare l'opera. Nella caratterizzazione è necessario concentrarsi prevalentemente sulla presenza di subalveo e circolazione idrica sotterranea. Devono essere chiariti i seguenti punti.

- o Individuazione dei parametri M e A per la definizione del DMV
- o Nel caso di subalveo o circolazione idrica sotterranea con falda assente devono essere previsti approfondimenti se esiste un rischio di impatto. In particolare se connesso alla maggiore riduzione di portata in alveo e in connessione alla caratterizzazione del mesohabitat e l'effettiva conservazione del battente idrico atteso in base al deflusso minimo vitale o deflusso ecologico previsto.
- o Nel caso le condizioni al contorno lo richiedano, definire lo stato chimico-fisico:
	- i. con dati esistenti, se disponibili e coerenti con localizzazione tratto sotteso e non anteriori a 3 anni; informazioni reperibili al link [http://www.arpa.piemonte.it/reporting/indicatori-on\\_line/componenti](http://www.arpa.piemonte.it/reporting/indicatori-on_line/componenti-ambientali/acqua_sotterranee-stato-chimico-gwb)[ambientali/acqua\\_sotterranee-stato-chimico-gwb](http://www.arpa.piemonte.it/reporting/indicatori-on_line/componenti-ambientali/acqua_sotterranee-stato-chimico-gwb)
	- ii. con indagini dirette se dati non disponibili

Per eventuale approfondimento: i dati relativi allo stato delle acque sotterranee si può fare riferimento al sito dell'Arpa Piemonte relativo reperibile al link: [http://www.arpa.piemonte.it/approfondimenti/temi-ambientali/acqua/acque](http://www.arpa.piemonte.it/approfondimenti/temi-ambientali/acqua/acque-sotterranee/RelazioneSotterranee2013.pdf)[sotterranee/RelazioneSotterranee2013.pdf](http://www.arpa.piemonte.it/approfondimenti/temi-ambientali/acqua/acque-sotterranee/RelazioneSotterranee2013.pdf)

# *1.1.7. Caratterizzazione Aria QA1*

La descrizione fa parte della caratterizzazione generale della qualità dell'aria per contestualizzare l'opera. Solitamente gli impianti idroelettrici non esercitano impatti sulla matrice, fatta eccezione per la fase di cantiere.

Nella caratterizzazione è necessario definire:

- 1. Venti prevalenti e recettori:
- 2. Eventuali centraline di qualità dell'aria.

Per la matrice fare anche riferimento al Rapporto Stato Ambiente (RSA), disponibile al link <https://www.arpa.piemonte.it//reporting/rapporto-sullo-stato-dellambiente-in-piemonte>

# *1.1.8. Caratterizzazione Paesaggio QA1*

E' necessario verificare la presenza di elementi tutelati o di valore paesaggistico.

Dati reperibili al link,<http://www.regione.piemonte.it/territorio/pianifica/ppr.htm>.

# *1.1.9. Rumore QA1*

E' necessario verificare

- La realizzazione di una valutazione di impatto acustico
- La Classe di Zonizzazione Acustica del comune dove insiste il progetto
- La presenza di recettori sensibili

# *1.2.Individuazione degli impatti*

# *1.2.1. Impatti sulle acque superficiali QA1*

- 1) Preliminarmente è necessario verificare l'eventuale modifica della classe di rischio/significatività della pressione. Le informazioni necessarie sono disponibili sul sito dell'Agenzia al link [http://www.arpa.piemonte.it/approfondimenti/temi-ambientali/acqua/acque](http://www.arpa.piemonte.it/approfondimenti/temi-ambientali/acqua/acque-superficiali-corsi-dacqua/documentazione-e-dati/documentazione-e-dati-ambientali)[superficiali-corsi-dacqua/documentazione-e-dati/documentazione-e-dati-ambientali](http://www.arpa.piemonte.it/approfondimenti/temi-ambientali/acqua/acque-superficiali-corsi-dacqua/documentazione-e-dati/documentazione-e-dati-ambientali) (Implementazione della WFD - Direttiva 2000/60/CE). Nel caso in cui la realizzazione dell'opera modifichi la classe di rischio di raggiungimento degli obiettivi di qualità ambientale o aggiunga un fattore di impatto all'analisi di rischio, si allontana il raggiungimento dell'obiettivo di qualità per il CI. In caso di valutazione ambientale comunque positiva, è prevedibile che sia necessario introdurre maggiori azioni di mitigazione per rispettare l'obiettivo di qualità previsto.
- 2) Impatti sugli elementi idromorfologici:
	- 1. Alterazione del regime delle portate;
	- 2. Variazione del livello idrometrico
	- 3. Trasporto solido e gestione dei sedimenti
	- 4. Variazione velocità della corrente
	- 5. Contrazione dell'alveo bagnato
	- 6. Interventi locali di protezione spondale e di pavimentazione del'alveo
	- 7. Hydropeaking

Nel merito dell'alterazione del regime delle portate, riguardo le condizioni maggiormente critiche per l'ecosistema acquatico, vale a dire per portate inferiori alla Q274 (*ante-operam*), si deve considerare la soglia di allarme individuata quando tra la condizione *post-operam* e quella *ante-*operam vi è una riduzione del volume defluito maggiore del 20%<sup>[4](#page-35-0)</sup>. Tale soglia deve essere ritenuta limite massimo alla derivazione in tali condizioni (fatte salve le deroghe eventuali ottenibili nei casi di derivazioni agricole).

- 3) Modifica degli habitat:
	- 8. Perdita di continuità ecologica a carico dell'ambiente acquatico;
	- 9. Riduzione del mesohabitat
- 4) Comunità biologiche (composizione e abbondanza)
	- 10. Ittiofauna: al fine di disporre di scenari previsionali in grado di integrare le valutazioni condotte usando la domanda 10 dell'IFF<sup>[5](#page-35-1)</sup>, è opportuno stimare, dove possibile, le modifiche dell'idoneità ambientale del tratto sotteso sulla base delle variazioni dei principali parametri indagati (alveo bagnato, altezza del battente, velocità dell'acqua, ecc…). Queste dovranno essere studiate nelle diverse unità di mesohabitat presenti nel tratto sotteso, confrontando la situazione *ante-operam* con quella *post-operam,* in relazione alle curve di preferenza (se disponibili) per le specie presenti nel corpo idrico;
	- 11. Macrobenthos
- 5) Qualità chimico fisica:

 $\overline{a}$ 

- 12. Intorbidamento dell'acqua da solidi sospesi
- 13. Interferenza con scarichi di acque reflue: verificare la presenza di scarichi nel tratto sotteso (info reperibili presso il Sistema Informativo Risorse Idriche della Regione Piemonte, SIRI), se presenti è necessario simulare gli impatti del regime idrico artificiale sugli inquinanti.

<span id="page-35-1"></span><span id="page-35-0"></span><sup>4</sup> si veda anche la DGR 16 marzo 2015, n. 28-1194 *"Linee guida per la valutazione e il monitoraggio della compatibilità ambientale degli impianti idroelettrici sull'ecosistema fluviale"* <sup>5</sup> *ibidem*
Le stazioni di monitoraggio dovranno essere ubicate a valle delle principali fonti di impatto al fine di rappresentare la situazione più critica (tenendo conto di una certa distanza minima che dovrà chiaramente essere sempre mantenuta tra fonte di impatto e stazione di monitoraggio).

I campionamenti dovranno essere pianificati in condizioni idrologiche di magra (prossime al valore di DMV), ed ordinarie (prossime al valore di portata media annua), nonché, ove applicabile, durante il periodo di massimo carico antropico per affluenza turistica.

Le analisi chimico-fisiche da prevedere devono essere coerenti con quelle previste in sede di caratterizzazione e la valutazione degli impatti serve ad individuare i parametri che dovranno essere monitorati nel piano di monitoraggio ambientale.

# *1.2.2. Impatti sugli ecosistemi terrestri QA1*

- 1) Quantificazione degli impatti diretti a carico degli ambienti naturali o seminaturali interferiti in termini di sottrazione di superficie (definitiva o temporanea) e, per gli ambienti forestali, di piante abbattute, con indicazione di specie e classi diametriche
- 2) Valutazione degli impatti indiretti a carico degli ambienti naturali o seminaturali interferiti (modifiche di composizione e/o della struttura, banalizzazione del corteggio floristico e diffusione di specie alloctone)
- 3) Valutazione degli impatti sulla fauna terrestre: sulla scorta dell'analisi dello stato della componente effettuata nel QA verificare presenza di impatti causati da frammentazione/sottrazione di habitat idonei alla riproduzione, allevamento giovani, svernamento; maggiore disturbo e/o predazione favorito dall'apertura di piste di servizio
- 4) Valutazione degli impatti concentrata su avifauna, qualora sia bersaglio di impatto significativo in base alle informazioni reperite dalla caratterizzazione dello stato ed alle caratteristiche dell'opera di progetto: l'opera potrebbe ad esempio produrre frammentazione e perdita di habitat di nidificazione/allevamento giovani/svernamento, temporanea (cantiere) e permanente (a causa di sottrazione di aree idonee per occupazione da parte delle componenti dell'opera). Essa potrebbe introdurre rischio di elettrocuzione/collisione con linee elettriche aeree. L'apertura di piste permanenti di servizio potrebbe facilitare la frequentazione dei siti, introducendo fattori di disturbo e predazione.
- 5) Frammentazione di habitat, interruzione di corridoi e connessioni ecologiche, informazioni sulle reti ecologiche reperibili su Geoportale Arpa, <http://webgis.arpa.piemonte.it/geoportale/> Geoportale Regione Piemonte http://www.geoportale.piemonte.it/cms/. Verificare l'eventuale interferenza con reti ecologiche cogenti (parti integranti di pianificazioni, ad es. Piano Paesaggistico Regionale PPR, Piani Territoriali di Coordinamento Provinciale PTCP).

# *1.2.3. Impatti sulla Qualità dell'aria QA1*

Gli impatti sula matrice aria sono tipicamente causati dalla fase di cantiere. Per questa fase dovranno essere valutati:

Numero e tipologia dei mezzi utilizzati nella fase di cantiere Sollevamento polveri da aree di scavo Accatastamento dei volumi di scavo

Quadro: QA Categoria impianto: 1 Secondo Livello mappa: 1.2.4 Rumore link mappa: http://www.arpa.piemonte.it/approfondimenti/temi-Primo Livello mappa: 1.2 Impatti dell'opera sull'ambiente ambientali/valutazioni-ambientali/via/linee-guidaderivazioni/mappe/quadro-ambientale-categoria-2

# *1.2.4. Impatti sul clima acustico QA1*

E necessario disporre della valutazione previsionale di impatto acustico che dovrà essere verificata.

Dovranno essere verificati tutti gli aspetti relativi agli impatti sui recettori e agli aspetti tecnologici necessari per ridurre gli impatti causati da ogni sorgente connessa all'impianto, incluso il canale di scarico nel caso di impianti con restituzione. Tra gli altri:

- Che sia presente un sifonamento del canale di scarico per evitare la propagazione del rumore lungo il canale
- Che non siano presenti aperture di aerazione non insonorizzate
- Che siano previsti adeguati sistemi di insonorizzazione

Normativa reperibile:

<http://www.regione.piemonte.it/governo/bollettino/abbonati/2004/05/suppo2/00000007.htm>

In ausilio alla valutazione di impatto acustico sono disponibili per l'Agenzia le *Istruzioni per la Compilazione del Modello di Impatto Acustico* (U\_RPG017).

# *1.3. Misure di mitigazione QA1*

# *1.3.1. Deflusso minimo vitale QA1*

- 1. Il DMV deve sempre essere superiore a 50 l/s per impianti nuovi
- 2. Verificare la modulazione, obbligatoria ai sensi del D.P.G.R. 8/R/2007 se sussistono entrambe le seguenti condizioni: Qmax derivata > q120 e Qmax derivata > 500 l/s
- 3. Tipologia struttura di rilascio, posizione del rilascio da favorire in centro alveo e nel punto collocato a quota inferiore rispetto al canale di derivazione (si vedano anche le indicazioni ex D.P.G.R. 8/R/2007, rilascio collocato nel corpo traversa, preferibilmente sul coronamento)
- 4. Verifica della possibilità di applicazione DMV ambientale in virtù di quanto previsto dall'art. 10 del D.P.G.R. 8/R/2007 in base a quanto risultato dalla valutazione degli impatti sugli ecosistemi nel caso di Corpi Idrici con obiettivo di qualità ambientale.
- 5. Verifica del calcolo del DMV ex D.P.G.R. 8/R/2007
- 6. Nel caso vi siano sufficienti informazioni sul nuovo metodo di valutazione, potrà anche essere valutato il Deflusso Ecologico

# *1.3.2. Flora e vegetazione (recupero ambientale) QA1*

- 1. Messa a dimora di alberi ed arbusti: verificare che si tratti di specie autoctone appartenenti alla flora spontanea dell'area di intervento (NB: all'interno dei siti della Rete Natura 2000 è vietata l'introduzione di specie non "presenti naturalmente nel territorio del sito")
- 2. Ripristino cotico erboso: verificare impiego di miscuglio di sementi erbacee autoctone compatibili e coerenti con la composizione floristica dell'intorno
- 3. eventuale impiego di opere di ingegneria naturalistica
- 4. Minimizzare in fase progettuale l'occupazione di aree ed il taglio di vegetazione
- 5. Predisporre un piano di manutenzione degli interventi di ripristino ambientale di durata almeno quinquennale

#### *1.3.3. Fauna*

1. Scala di risalita dei pesci: verificarne efficacia e funzionalità in funzione delle specie target, altezza del battente idrico e velocità della corrente e potenza dissipata, nelle diverse condizioni di regime idrico, presenza di vasche di calma/riposo intermedie per consentire il riposo dei pesci, area di calma all'imbocco, ubicazione dell'imbocco di valle, connessione con il fondo alveo. Approfondimenti sull'argomento possono essere reperiti consultando il seguente manuale:

[http://www.regione.piemonte.it/agri/politiche\\_agricole/caccia\\_pesca/dwd/progettiUnivTO/linee](http://www.regione.piemonte.it/agri/politiche_agricole/caccia_pesca/dwd/progettiUnivTO/lineeGuida.pdf) [Guida.pdf](http://www.regione.piemonte.it/agri/politiche_agricole/caccia_pesca/dwd/progettiUnivTO/lineeGuida.pdf) 

- 2. Cassette nido per avifauna e chirotteri: nel caso in cui ne sia proposta la dislocazione di cassette nido per avifauna e chirotteri come compensazione dell'impatto sulla fauna, verificare la reale necessità/utilità di tale azione, anche in funzione delle specie target, ubicazione e tipologia delle strutture ecc.
- 3. Segnalazione linee aeree: se l'impianto di progetto comprende la realizzazione di una tratta aerea di elettrodotto di consegna dell'energia, valutare eventuale necessità di mitigare il rischio di collisione/elettrocuzione indotto all'avifauna mediante apposizione di dissuasori visivi (sfere, spirali) e mensole. In base all'analisi dello stato della matrice verificare la presenza di eventuali specie target/vulnerabili al rischio negli habitat attraversati dalla linea aerea, presenza di

eventuali rotte di migrazione ecc. Approfondimenti possono essere reperiti consultando il manuale disponibile al seguente link:

[http://www.minambiente.it/sites/default/files/archivio/allegati/biodiversita/linee\\_guida\\_linee\\_elet](http://www.minambiente.it/sites/default/files/archivio/allegati/biodiversita/linee_guida_linee_elettriche_avifauna_new.pdf) [triche\\_avifauna\\_new.pdf](http://www.minambiente.it/sites/default/files/archivio/allegati/biodiversita/linee_guida_linee_elettriche_avifauna_new.pdf) 

4. Deframmentazione, ripristino connessioni ecologiche: anche in assenza di ittiofauna la continuità fluviale deve essere garantita attraverso il dispositivo che rilascia il DMV, per consentire il fenomeno del drift. Per questa ragione è preferibile un rilascio collocato sul corpo traversa, al centro del coronamento o nella posizione corrispondente al punto più depresso dell'alveo, invece che tubazioni collocate nella parete del canale derivatore o della vasca di carico.

#### *1.3.4. Fermo biologico (cantiere ed esercizio)*

Dovrà essere verificata la necessità di imporre periodi di fermo biologico al cantiere in funzione del ciclo biologico delle specie di fauna potenzialmente impattate: stagione riproduttiva delle specie terrestri e di avifauna e delle specie acquatiche. Il fermo stagionale dell'impianto è da valutare in relazione a particolari situazioni quali periodi riproduttivi delle specie ittiche, fruizione turistica (ad es. in estate), ecc… ritenendo in ogni caso prioritari e non trascurabili gli obiettivi di carattere ambientale per la conservazione degli ecosistemi.

link mappa: http://www.arpa.piemonte.it/approfondimenti/temiambientali/valutazioni-ambientali/via/linee-guidaderivazioni/mappe/quadro-ambientale-categoria-1

# *1.4. Misure di compensazione QA1*

# *1.4.1. Obiettivo delle compensazioni*

Possibilmente devono essere volte al miglioramento ecologico del corso d'acqua nel tratto interessato dall'intervento. Quando gli interventi diretti non sono attuabili possono essere individuati interventi di valenza ambientale non strettamente connessi con le aree interferite dall'intervento.

# *1.4.2. Compensazioni forestali obbligatorie in base alla normativa di settore*

In presenza delle condizioni previste dalla L.R. 4/2009 e s.m.i. è necessario elaborare, a firma di un professionista qualificato, un progetto volto a compensare le superfici forestali trasformate. Il testo della legge forestale regionale è disponibile al link seguente:

<http://arianna.consiglioregionale.piemonte.it/base/coord/c2009004.html>

Verificare obiettivi e principi che ispirano il piano proposto, valutando attentamente, anche alla luce della naturale espansione delle superfici forestali avvenuta negli ultimi decenni nelle aree montane, l'effettiva necessità di proporre interventi di rimboschimento, che dovrebbero più opportunamente essere sostituiti da miglioramenti forestali a carico di popolamenti degradati o da rinaturalizzare. Nella quasi totalità dei siti della Rete Natura 2000 è vietato il rimboschimento di prati, pascoli, incolti ed arbusteti (artt. 12 e 16 delle "Misure di conservazione della Rete Natura 2000 del Piemonte" approvate con D.G.R. n. 54-7409 del 7/04/2014 e s.m.i.).

# *1.4.3. Compensazioni ittiogeniche*

Qualora non sia ragionevole realizzare una scala di risalita per l'ittiofauna, dovrà essere prevista una compensazione economica da concordare con l'ente competente per la predisposizione di semine annuali.

# *1.4.4. Ripristino percorribilità fluviale*

Se nel tratto sotteso dalla proposta di progetto esistono impercorribilità artificiali valutare l'opportunità di chiederne la deframmentazione a titolo di compensazione della sottrazione di acqua.

# *1.4.5. Scala di risalita alternativa*

Qualora non sia possibile o interessante realizzare una scala di risalita in corrispondenza dell'opera di presa dovrà essere valutata la possibilità realizzare la stessa opera presso uno sbarramento artificiale prossimo e compatibile con l'opera.

# *QA2*

# *Quadro ambientale categoria 2*

Relative alle zone individuate dalle idroecoregioni

- Pianura del Po
- Monferrato
- Appennini Piemontesi

Quadro: QA Categoria impianto: 2 Primo Livello mappa: 2.1 Caratterizzazione Stato Secondo Livello mappa: 2.1.1 Ecosistemi link mappa: http://www.arpa.piemonte.it/approfondimenti/temiambientali/valutazioni-ambientali/via/linee-guidaderivazioni/mappe/quadro-ambientale-categoria-2 

#### *2.1.1. Caratterizzazione Ecosistemi QA2*

Inquadramento generale del contesto in cui si inserisce l'impianto, soprattutto alla luce delle indicazioni europee. Nel caso della presenza di habitat o specie di interesse comunitario il progetto richiede un approfondimento adeguato rispetto agli impatti generati dalla costruzione dell'opera.

Nella caratterizzazione degli ecosistemi è quindi necessario definire:

- 1. Il Contesto territoriale;
- 2. L'identificazione di habitat importanti per la continuità ecologica, specie in ambito fluviale.

Per i dati relativi a **Rete Natura 2000** si può fare riferimento al sito della Regione Piemonte reperibile al link: [http://gis.csi.it/parchi/leggi\\_2k2.htm](http://gis.csi.it/parchi/leggi_2k2.htm)

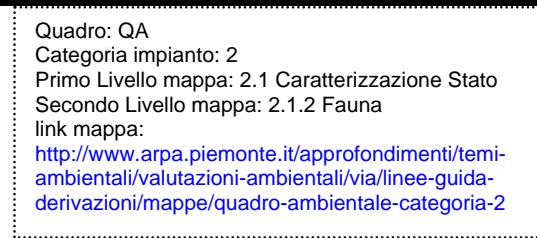

# *2.1.2. Caratterizzazione Fauna QA2*

Nella caratterizzazione della fauna è necessario definire:

#### *2.1.2.1. Fauna Acquatica*

Per quanto riguarda l'Ittiofauna, che è generalmente la tipologia di fauna principalmente condizionata da una derivazione, deve essere fornito l'elenco delle specie presenti nel tratto interferito mediante l'utilizzo di dati di letteratura attraverso la consultazione di una o più delle seguenti fonti:

- Piano Ittico Provinciale (la mappa contiene i link alle pianificazioni di settore delle province piemontesi);
- Db Monitoraggio fauna ittica in Piemonte,
	- o [http://www.regione.piemonte.it/agri/politiche\\_agricole/caccia\\_pesca/pesca.htm,](http://www.regione.piemonte.it/agri/politiche_agricole/caccia_pesca/pesca.htm) nella pagina web scaricare la tabella riassuntiva dei dati;
- Piani di Gestione dei Siti Rete Natura 2000;
- Piani naturalistici di Parchi e Aree protette. Per i dati relativi a **Rete Natura 2000** si può fare riferimento al sito della Regione Piemonte reperibile al link: [http://gis.csi.it/parchi/leggi\\_2k2.htm;](http://gis.csi.it/parchi/leggi_2k2.htm)
- Indagini presso associazioni di pescatori;
- Mediante uno specifico rilievo in campo se i dati di letteratura non sono rappresentativi (per scala temporale<sup>[6](#page-44-0)</sup> e/o spaziale<sup>[7](#page-44-1)</sup>) o assenti, da effettuarsi nel tratto sotteso;

Individuazione delle specie target e relative curve di preferenza;

*2.1.2.2. Macrobenthos (approfondito nella sezione Acque superficiali);* 

*2.1.2.3. Altri taxa di interesse conservazionistico* 

*Devono essere chiarite la presenza e la consistenza della popolazione di specifici taxa per i quali potranno essere richiesti approfondimenti specifici, e misure restrittive di gestione della risorsa per garantirne la conservazione (per es: Gambero di fiume - Austropotamobius\_pallipes).* 

#### *2.1.2.4. Terrestre e Avifauna*

- Caratterizzazione preliminare mediante l'utilizzo di dati di letteratura attraverso la consultazione di una o più delle seguenti fonti ove presenti
	- 1. Piano faunistico venatorio Provinciale
	- 2. Piani di Gestione dei Siti Rete Natura 2000 e/o Piani naturalistici di Parchi e Aree protette. Per i dati relativi a **Rete Natura 2000** si può fare riferimento al sito della Regione Piemonte reperibile al link: [http://gis.csi.it/parchi/leggi\\_2k2.htm](http://gis.csi.it/parchi/leggi_2k2.htm)
	- 3. Allegati faunistici dei Piani Forestali Territoriali, per i dati riferirsi al link: <http://www.regione.piemonte.it/foreste/it/servizi.html>
	- 4. Eventuali Piani di altri Enti
	- 5. Atlanti di distribuzione

 $\overline{a}$ 

<span id="page-44-1"></span> $<sup>7</sup>$  Il riferimento spaziale deve essere definito in base alle caratteristiche di percorribilità del torrente da parte</sup> della fauna ittica e in base alla vocazionalità ittica del tratto di interesse.

<span id="page-44-0"></span><sup>6</sup> L'intervallo temporale massimo generalmente accettato é di 5 anni salvo la manifestazione di eventi particolari intercorsi.

- Caratterizzazione preliminare se non vi è disponibilità di dati mediante elenchi di specie potenziali in base a caratteristiche ambientali del territorio
- Caratterizzazione approfondita nel caso di interferenza significativa e diretta, con rilievi di campo se letteratura non è sufficiente:
- Inoltre per l'avifauna dovrà essere chiarita la presenza di:
	- 1. Specie inserite nell'allegato I della Direttiva 2009/147/CE "Uccelli" (D.U.);
	- 2. Specie in lista rossa o categorie SPEC;
	- 3. Siti di nidificazione potenziali o reali (pareti verticali o greti);
	- 4. Indicatori ecologici di habitat meritevoli di tutela
- Per quanto riguarda Invertebrati, erpetofauna e teriofauna dovrà essere indicata la Presenza di specie incluse negli allegati II, IV e/o V della Direttiva 92/43/CEE "Habitat" (D.H.) e/o nelle liste rosse nazionali e regionali.

# *2.1.3. Caratterizzazione Flora e Vegetazione QA2*

Nella caratterizzazione della vegetazione è necessario definire:

#### *2.1.3.1. Cartografia degli habitat*

E' necessario disporre di una cartografia degli habitat presenti nelle aree interferite, utilizzando la codifica EUNIS [\(http://eunis.eea.europa.eu/habitats-code-browser.jsp](http://eunis.eea.europa.eu/habitats-code-browser.jsp)), che per gli ambienti naturali o seminaturali dovrà essere spinta almeno al terzo livello, evidenziando in particolare:

- 1. Eventuale presenza di ambienti inclusi nell'all. I della Direttiva 92/43/CEE "Habitat" (D.H.), che andranno rilevati indicando, oltre al codice EUNIS, anche i corrispondenti codici "Natura 2000" [\(http://vnr.unipg.it/habitat/\)](http://vnr.unipg.it/habitat/);
- 2. Eventuale presenza di ambienti di interesse conservazionistico non inclusi nell'all. I della D.H. indicati nell'elenco riportato nella tabella seguente:

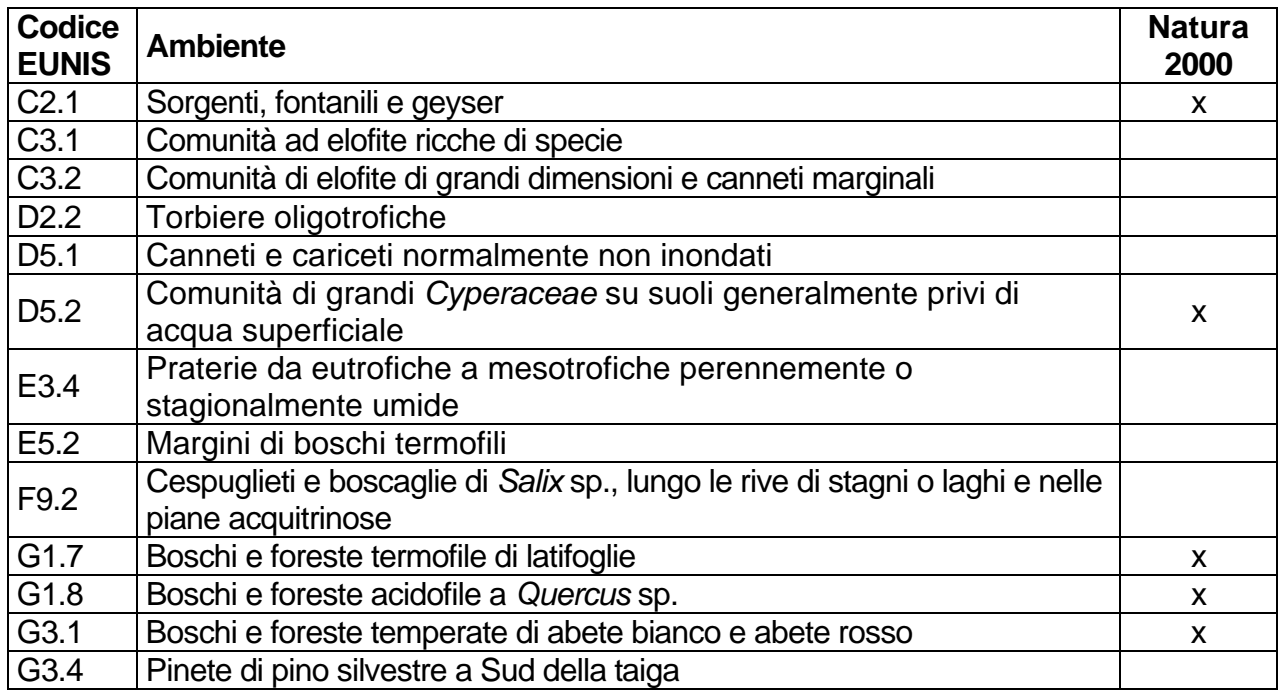

Nella colonna "Natura 2000" sono indicati gli ambienti che comprendono anche cenosi riconducibili ad habitat inclusi nell'Allegato I della D.H.: se presenti, questi ultimi dovranno essere adeguatamente evidenziati.

L'elaborato dovrà essere redatto ad una scala non inferiore ad 1:5000, rappresentando come punti anche gli ecosistemi di interesse conservazionistico che dovessero avere estensione inferiore all'unità minima cartografabile prescelta e riportare l'impronta delle opere previste, comprese quelle provvisorie legate alla fase di cantiere. L'area indagata dovrà, indicativamente, comprendere un buffer di almeno 50 m per sponda lungo il tratto sotteso ed uno ampio almeno 20 m rispetto all'asse delle infrastrutture lineari (condotte, piste, elettrodotti, ecc.) in progetto.

Per poterne valutare il valore biologico ed impostare eventuali monitoraggi AO/PO, gli habitat rilevati dovranno essere caratterizzati dal punto di vista floristico-vegetazionale; per gli ambienti forestali è necessario vengano fornite anche indicazioni relativamente alla forma di governo, allo stadio di sviluppo ed alla struttura verticale e orizzontale del popolamento.

#### *2.1.3.2. Presenza di specie floristiche di interesse conservazionistico*

La documentazione ambientale dovrebbe fornire informazioni relative alla presenza, nell'area indagata di cui al punto precedente, delle seguenti specie:

- Incluse negli all. Il e/o IV della D.H.;
- Tutelate ex L.R. 32/82;

[http://www.regione.piemonte.it/ambiente/tutela\\_amb/dwd/spec\\_bot.pdf;](http://www.regione.piemonte.it/ambiente/tutela_amb/dwd/spec_bot.pdf)

Incluse nelle Liste Rosse nazionale o regionale e/o nella Convenzione di Berna.

# *2.1.3.3. Macrofite acquatiche[8](#page-47-0)*

Se presenti macrofite acquatiche: rilievo in campo per definire elenco floristico e percentuali di copertura, eventuale presenza di specie in lista rossa o di interesse conservazionistico;

#### *2.1.3.4. Presenza e grado di diffusione di eventuali specie alloctone invasive*

La documentazione ambientale deve fornire indicazioni sull'eventuale presenza e sul grado di diffusione, anche nelle aree limitrofe a quelle direttamente interferite dai lavori, di specie alloctone invasive. Informazioni in tal senso sono reperibili al link:

[http://www.regione.piemonte.it/ambiente/tutela\\_amb/esoticheInvasive.htm.](http://www.regione.piemonte.it/ambiente/tutela_amb/esoticheInvasive.htm)

 $\overline{a}$ 

<span id="page-47-0"></span><sup>&</sup>lt;sup>8</sup> Si veda anche la sezione QA2.1.5 Acque superficiali

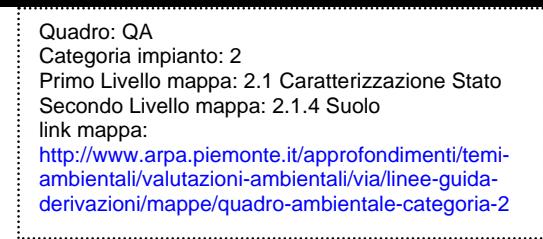

#### *2.1.4. Caratterizzazione Suolo e Sottosuolo QA2*

La descrizione del suolo fa parte della caratterizzazione generale dell'area per contestualizzare l'opera. E' necessario definire:

- Caratterizzazione preliminare mediante:
	- o cartografie tematiche di uso suolo. Per i dati relativi all'Atlante Cartografico dei Suoli si può fare riferimento al sito della Regione Piemonte reperibile al link: http://www.regione.piemonte.it/agri/area\_tecnico\_scientifica/suoli/suoli1\_50/atlante [carto.htm](http://www.regione.piemonte.it/agri/area_tecnico_scientifica/suoli/suoli1_50/atlante_carto.htm)
	- o eventuali elaborati geologici e/o geomorfologici

Caratterizzazione più approfondita se progetto comporta scavi e riporti ai sensi della normativa vigente.

# *2.1.5. Caratterizzazione Acque superficiali QA2*

*Nella parte sulle acque superficiali è necessario disporre dell'Inquadramento ai sensi della Direttiva 2000/60/CE del Corpo Idrico (CI) su cui insiste la proposta di derivazione e appartenenza o meno alla Rete di Monitoraggio Regionale (RMR). Al link [http://www.arpa.piemonte.it/approfondimenti/temi-ambientali/acqua/acque-superficiali](http://www.arpa.piemonte.it/approfondimenti/temi-ambientali/acqua/acque-superficiali-corsi-dacqua/documentazione-e-dati/documentazione-e-dati-ambientali)[corsi-dacqua/documentazione-e-dati/documentazione-e-dati-ambientali](http://www.arpa.piemonte.it/approfondimenti/temi-ambientali/acqua/acque-superficiali-corsi-dacqua/documentazione-e-dati/documentazione-e-dati-ambientali) si trovano i documenti relativi ai criteri per l'analisi delle pressioni e la valutazione dell'incidenza della derivazione in progetto rispetto agli obiettivi di qualità previsti nel PdGPo. Se il CI ricade nella rete di monitoraggio ma la stazione di monitoraggio della RMR non è rappresentativa del tratto sotteso è necessario disporre di indagini dirette sito specifiche. I parametri da ricercare sono correlati agli impatti individuati nel SIA.* 

*2.1.5.1. Caratterizzazione dello stato in funzione degli obiettivi di qualità della*

#### *WFD*

*2.1.5.1.a. nel caso in cui gli impatti INFLUISCANO sugli obiettivi di qualità* 

# *ai sensi della WFD:*

- o *Dati chimici:*
- 1. LIMeco, informazioni al link [http://www.arpa.piemonte.it/reporting/indicatori-on\\_line/componenti-ambientali/acqua\\_fiumi](http://www.arpa.piemonte.it/reporting/indicatori-on_line/componenti-ambientali/acqua_fiumi-limeco)[limeco](http://www.arpa.piemonte.it/reporting/indicatori-on_line/componenti-ambientali/acqua_fiumi-limeco)
- 2. Stato inquinanti specifici, informazioni al link [http://www.arpa.piemonte.it/reporting/indicatori-on\\_line/componenti-ambientali/acqua\\_fiumi](http://www.arpa.piemonte.it/reporting/indicatori-on_line/componenti-ambientali/acqua_fiumi-sqa-inquinanti-specifici)[sqa-inquinanti-specifici](http://www.arpa.piemonte.it/reporting/indicatori-on_line/componenti-ambientali/acqua_fiumi-sqa-inquinanti-specifici) Nel caso in cui sia necessario ricorrere ad indagini dirette si dovranno effettuare analisi specifiche secondo la normativa vigente, relativamente ai parametri e frequenze indicati di seguito.
- o *Stato idromorfologico*
- *informazioni al link:*

*[http://www.arpa.piemonte.it/approfondimenti/temi-ambientali/geologia-e](http://www.arpa.piemonte.it/approfondimenti/temi-ambientali/geologia-e-dissesto/bancadatiged/iqm#2012)[dissesto/bancadatiged/iqm#2012](http://www.arpa.piemonte.it/approfondimenti/temi-ambientali/geologia-e-dissesto/bancadatiged/iqm#2012)* 

- *Indice di Alterazione del Regime Idrologico (IARI)*
- *Indice di Qualità Morfologica (IQM), informazioni al link*
- *[http://www.adbpo.it/on](http://www.adbpo.it/on-multi/Morfologia/Lamorfologiafluvialenellapianificazionedibacino/LamorfologiafluvialenelPianodigestionedeldistrettoidrograficodelfiumePo.html)[multi/Morfologia/Lamorfologiafluvialenellapianificazionedibacino/Lamorfologiafluv](http://www.adbpo.it/on-multi/Morfologia/Lamorfologiafluvialenellapianificazionedibacino/LamorfologiafluvialenelPianodigestionedeldistrettoidrograficodelfiumePo.html) [ialenelPianodigestionedeldistrettoidrograficodelfiumePo.html](http://www.adbpo.it/on-multi/Morfologia/Lamorfologiafluvialenellapianificazionedibacino/LamorfologiafluvialenelPianodigestionedeldistrettoidrograficodelfiumePo.html)*
- *E' necessario per ricercare il buono stato ecologico dei corsi d'acqua. In particolare consultare le schede in allegato al Piano di Gestione del Fiume Po, schede di caratterizzazione dello stato morfologico dei corsi d'acqua naturali principali.*
- o *Componenti biologiche:*

#### *Se inserito nella rete di monitoraggio*:

- Macrobenthos STAR\_ICMi (Dati Arpa se stazioni di rilevo rappresentative per l'impianto, info al link [http://www.arpa.piemonte.it/reporting/indicatori](http://www.arpa.piemonte.it/reporting/indicatori-on_line/componenti-ambientali/acqua_fiumi-macrobenthos)[on\\_line/componenti-ambientali/acqua\\_fiumi-macrobenthos](http://www.arpa.piemonte.it/reporting/indicatori-on_line/componenti-ambientali/acqua_fiumi-macrobenthos) se no rilievi diretti, la mappa contiene un link ad un foglio excel dove inserire i dati grezzi per consentire agli operatori Arpa di verificare la classificazione, [http://www.arpa.piemonte.it/approfondimenti/territorio/biella/valutazioni-ambientali/linee](http://www.arpa.piemonte.it/approfondimenti/territorio/biella/valutazioni-ambientali/linee-guida-derivazioni-idroelettrico-files/file-excel-per-inserimento-dati-per-esterni.xls/view)[guida-derivazioni-idroelettrico-files/file-excel-per-inserimento-dati-per-esterni.xls/view](http://www.arpa.piemonte.it/approfondimenti/territorio/biella/valutazioni-ambientali/linee-guida-derivazioni-idroelettrico-files/file-excel-per-inserimento-dati-per-esterni.xls/view)
- Fauna ittica ISECI, info al link [http://www.regione.piemonte.it/agri/politiche\\_agricole/caccia\\_pesca/pesca.htm](http://www.regione.piemonte.it/agri/politiche_agricole/caccia_pesca/pesca.htm)

#### *Se al di fuori della rete di monitoraggio*

Dovranno essere effettuati indagini mirate su componenti interferite sulla base delle metodiche definite dal Decreto 260/2010. Per il macrobenthos dovranno essere effettuati 3 campionamenti all'anno, nei tratti di monte, sotteso e valle, per individuare i valori tipici del corso d'acqua secondo quanto definito in premessa. Per l'ittiofauna si veda quanto indicato nella scheda 1.1.2 relativa alla fauna.

#### *2.1.5.1.b. Caratterizzazione dello stato nel caso in cui gli impatti NON*

*INFLUISCANO sugli obiettivi della WFD:* 

- 1. Caratterizzazione del sito con dati pregressi se esistenti ed individuazione delle componenti locali interferite
- 2. Se i dati pregressi non esistono, effettuare indagini specifiche sulle componenti interferite, con l'obiettivo di ricavare i valori tipici da utilizzare come riferimento per il monitoraggio PO.

#### *2.1.5.2. Analisi del mesohabitat:*

- a. Rilievo delle unità morfologiche a scala di mesohabitat presenti nel tratto sotteso e copertura percentuale con rappresentazione cartografica a scala adeguata.
- b. Prevedere il rilevo di sezioni rappresentative e delle relative grandezze idrauliche, in funzione dei risultati ottenuti con il rilievo di cui al punto a), in corrispondenza delle unità maggiormente sensibili agli effetti della riduzione di portata.

#### *2.1.5.3. Stima delle portate*

 Per la stima della curva di durata delle portate da utilizzare come riferimento per la previsione di riduzione della disponibilità idrica in alveo (i.e. confronto AO - PO) si possono usare i metodi indicati nel seguito. Si ritiene che il protocollo sviluppato dalla Regione Piemonte nell'ambito del progetto Renerfor sia preferibile per la qualità dei risultati. Tuttavia gli altri metodi sono attualmente utilizzabili nei casi in cui il protocollo non sia applicabile:

- a. Protocollo del progetto RENERFOR (Regione Piemonte) reperibile all'indirizzo web [www.idrologia.polito.it/tools](http://www.idrologia.polito.it/tools), come indicato nelle *Linee Guida per gli impianti idroelettrici* approvate con DGR 16 marzo 2015, n. 28-1194
- b. Formule definite dalla normativa vigente (es. metodo SIMPO) per le quali dovrà comunque essere svolta:
	- i. La verifica dei dati di piovosità (dei quali dovrà essere verificata la rappresentatività in base all'ubicazione delle centraline meteo, lunghezza e collocazione temporale della serie storica)
	- ii. La verifica del calcolo effettuato (attraverso un foglio di calcolo messo a disposizione all'interno dell'Agenzia)
- c. Verifica di altri metodi proposti
	- i. Ricostruzione idrologica mediante produzione idroelettrica di impianti vicini
	- ii. Misurazioni dirette in alveo
	- iii. Altri eventuali
- d. Consultazione dei dati degli idrometri, disponibili al link <http://www.regione.piemonte.it/ambiente/aria/rilev/ariaday/annali/idrologici>

#### *2.1.5.4. Interferenze*

 $\overline{a}$ 

- Verificare l'interferenza con stazioni di monitoraggio qualitativo e idrometrico.
- Verificare l'interferenza con siti di riferimento secondo quanto previsto dalla direttiva.

#### *2.1.5.5. Criteri per le analisi chimiche*

Le analisi chimico-fisiche da effettuare per ciascuna stazione devono essere effettuate in modo da definire i valori tipici<sup>[9](#page-51-0)</sup> del corso d'acqua e sono previsti 4 campionamenti, nei tratti di monte, sotteso e valle per individuare i valori tipici, da distribuire nell'anno per permettere la valutazione dell'indice LIMEco secondo le tempistiche ed i criteri previsti dal DM 260/2010. I parametri di base da valutare sono: azoto ammoniacale (N mg/l), azoto nitrico (N mg/l), ossigeno disciolto (mg/l) e fosforo totale (P mg/l) per la valutazione del LIMeco a cui si aggiungono: pH, temperatura (°C), conducibilità (S/cm), azoto totale (N mg/l), BOD5 (O2 mg/l), COD (O2 mg/l), ortofosfato (P mg/l). In presenza di impatti specifici, che in caso di corpi idrici tipizzati (e oggetto di tutela ai sensi della direttiva 2000/60/CE) saranno definiti dall'analisi delle pressioni pubblicata da Arpa Piemonte, dovranno essere aggiunti ulteriori parametri in funzione dei singoli casi: ad esempio in presenza di

scarichi urbani dovrà essere misurato anche il parametro Escherichia coli.

Le indagini descritte consentono di fornire indicazioni circa la qualità chimico-fisica delle acque ante-operam evidenziando la presenza di eventuali criticità ambientali il cui impatto verrebbe amplificato dalla realizzazione della derivazione in progetto.

Insieme al monitoraggio dei parametri chimico-biologici dovrà essere sempre definito il valore della portata transitante in alveo attraverso misure dirette.

<span id="page-51-0"></span><sup>9</sup> Si veda a questo proposito la sezione 5. delle Modalità Operative: "Criteri generali per selezionare quali valori utilizzare come Valori Tipici parametro/punto"

#### *2.1.6. Caratterizzazione Acque sotterranee QA2*

La descrizione fa parte della caratterizzazione generale dell'area per contestualizzare l'opera. Nella caratterizzazione è necessario concentrarsi prevalentemente sulla presenza di subalveo e circolazione idrica sotterranea. Devono essere chiariti i seguenti punti:

- o Individuazione dei parametri M e A per la definizione del DMV
- o Nel caso di subalveo o circolazione idrica sotterranea con falda assente devono essere previsti approfondimenti se esiste un rischio di impatto. In particolare se connesso alla maggiore riduzione di portata in alveo e in connessione alla caratterizzazione del mesohabitat e l'effettiva conservazione del battente idrico atteso in base al deflusso minimo vitale o deflusso ecologico previsto.
- o Nel caso le condizioni al contorno lo richiedano, definire lo stato chimico-fisico:
	- i. con dati esistenti, se disponibili e coerenti con localizzazione tratto sotteso e non anteriori a 3 anni; informazioni reperibili al link [http://www.arpa.piemonte.it/reporting/indicatori-on\\_line/componenti](http://www.arpa.piemonte.it/reporting/indicatori-on_line/componenti-ambientali/acqua_sotterranee-stato-chimico-gwb)[ambientali/acqua\\_sotterranee-stato-chimico-gwb](http://www.arpa.piemonte.it/reporting/indicatori-on_line/componenti-ambientali/acqua_sotterranee-stato-chimico-gwb)
	- ii. con indagini dirette se dati non disponibili

Per eventuale approfondimento: i dati relativi allo stato delle acque sotterranee si può fare riferimento al sito dell'Arpa Piemonte relativo reperibile al link: [http://www.arpa.piemonte.it/approfondimenti/temi-ambientali/acqua/acque](http://www.arpa.piemonte.it/approfondimenti/temi-ambientali/acqua/acque-sotterranee/RelazioneSotterranee2013.pdf)[sotterranee/RelazioneSotterranee2013.pdf](http://www.arpa.piemonte.it/approfondimenti/temi-ambientali/acqua/acque-sotterranee/RelazioneSotterranee2013.pdf)

Quadro: QA Categoria impianto: 2 Primo Livello mappa: 2.1 Caratterizzazione Stato Secondo Livello mappa: 2.1.7 Atmosfera link mappa: http://www.arpa.piemonte.it/approfondimenti/temiambientali/valutazioni-ambientali/via/linee-guidaderivazioni/mappe/quadro-ambientale-categoria-2

# *2.1.7. Caratterizzazione Atmosfera QA2*

La descrizione fa parte della caratterizzazione generale della qualità dell'aria per contestualizzare l'opera. Solitamente gli impianti idroelettrici non esercitano impatti sulla matrice, fatta eccezione per la fase di cantiere.

Nella caratterizzazione è necessario definire:

- 1. Venti prevalenti e recettori:
- 2. Eventuali centraline di qualità dell'aria.

Per la matrice fare anche riferimento al Rapporto Stato Ambiente (RSA), disponibile al link <https://www.arpa.piemonte.it//reporting/rapporto-sullo-stato-dellambiente-in-piemonte>

# *2.1.8. Caratterizzazione Paesaggio QA2*

E' necessario verificare la presenza di elementi tutelati o di valore paesaggistico.

Dati reperibili:<http://www.regione.piemonte.it/territorio/pianifica/ppr.htm>

# *2.1.9. Rumore QA2*

E' necessario verificare

- la realizzazione di una valutazione di impatto acustico
- la Classe di Zonizzazione Acustica del comune dove insiste il progetto
- la presenza di recettori sensibili.

Quadro: QA Categoria impianto: 2 Primo Livello mappa: 2.2 Impatti dell'opera sull'ambiente Secondo Livello mappa: 2.2.1 Impatti sulle acque superficiali link mappa: http://www.arpa.piemonte.it/approfondimenti/temiambientali/valutazioni-ambientali/via/linee-guidaderivazioni/mappe/quadro-ambientale-categoria-2

#### *2.2.Individuazione degli impatti*

#### *2.2.1. Impatti sulle acque superficiali QA2*

- 1) Preliminarmente è necessario verificare l'eventuale modifica della classe di rischio/significatività della pressione. Le informazioni necessarie sono disponibili sul sito dell'Agenzia al link [http://www.arpa.piemonte.it/approfondimenti/temi-ambientali/acqua/acque](http://www.arpa.piemonte.it/approfondimenti/temi-ambientali/acqua/acque-superficiali-corsi-dacqua/documentazione-e-dati/documentazione-e-dati-ambientali)[superficiali-corsi-dacqua/documentazione-e-dati/documentazione-e-dati-ambientali](http://www.arpa.piemonte.it/approfondimenti/temi-ambientali/acqua/acque-superficiali-corsi-dacqua/documentazione-e-dati/documentazione-e-dati-ambientali) (Implementazione della WFD - Direttiva 2000/60/CE). Nel caso in cui la realizzazione dell'opera modifichi la classe di rischio di raggiungimento degli obiettivi di qualità ambientale o aggiunga un fattore di impatto all'analisi di rischio, si allontana il raggiungimento dell'obiettivo di qualità per il CI. In caso di valutazione ambientale comunque positiva è prevedibile che sia necessario introdurre maggiori azioni di mitigazione per rispettare l'obiettivo di qualità previsto.
- 2) Impatti sugli elementi idromorfologici:
	- o Alterazione del regime delle portate;
	- o Cambiamenti idromorfologici: invaso
		- i. Variazioni del livello idrometrico a monte della traversa;
		- ii. Alterazione struttura degli habitat nell'area di invaso;
		- iii. Variazione velocità della corrente;
		- iv. Variazione del regime del trasporto solido
		- v. Erosione delle sponde
	- o Cambiamenti idromorfologici: tratto sotteso
		- i. Trasporto solido e gestione dei sedimenti
		- ii. Variazione velocità della corrente
	- o Interventi locali di protezione spondale
	- o Interventi di rettificazione e di modifica del fondo dell'alveo
	- o Hydropeaking

Nel merito dell'alterazione del regime delle portate, riguardo le condizioni maggiormente critiche per l'ecosistema acquatico, vale a dire per portate inferiori alla Q274 (*ante-operam*), si deve considerare la soglia di allarme individuata quando tra la condizione *post-operam* e quella *anteoperam* vi è una riduzione del volume defluito maggiore del 20%[10](#page-56-0). Prima di autorizzare il prolungamento di tali portate per tempi più lunghi dovranno essere verificate le condizioni di conservazione dell'idoneità ittica.

3) Modifica degli habitat:

 $\overline{a}$ 

- o Perdita di continuità ecologica a carico dell'ambiente acquatico;
- o Riduzione del mesohabitat
- 4) Comunità biologiche (composizione e abbondanza)
	- o Modifiche alla vegetazione igrofila
	- o Ittiofauna: al fine di disporre di scenari previsionali in grado di integrare le valutazioni condotte usando la domanda 10 dell'IFF[11](#page-56-1), è opportuno stimare, dove possibile, le modifiche dell'idoneità ambientale del tratto sotteso sulla base delle variazioni dei principali parametri indagati (alveo bagnato, altezza del battente, velocità dell'acqua, ecc…). Queste

<span id="page-56-1"></span><span id="page-56-0"></span><sup>10</sup> Si veda anche la DGR 16 marzo 2015, n. 28-1194 *"Linee guida per la valutazione e il monitoraggio della compatibilità ambientale degli impianti idroelettrici sull'ecosistema fluviale"* <sup>11</sup> *ibidem*

dovranno essere studiate nelle diverse unità di mesohabitat presenti nel tratto sotteso, confrontando la situazione *ante-operam* con quella *post-operam,* in relazione alle curve di preferenza (se disponibili) per le specie presenti nel corpo idrico;

- o Macrobenthos;
- o Macrofite
- 5) Qualità chimico fisica:
	- o Intorbidamento dell'acqua da solidi sospesi
	- o Variazioni di temperatura e ossigeno nell'invaso
	- o Variazione dello stato dei nutrienti
	- o Interferenza con scarichi di acque reflue: verificare la presenza di scarichi nel tratto di rigurgito o nel tratto sotteso.

Le stazioni di monitoraggio dovranno essere ubicate a valle delle principali fonti di impatto al fine di rappresentare la situazione più critica (tenendo conto di una certa distanza minima che dovrà chiaramente essere sempre mantenuta tra fonte di impatto e stazione di monitoraggio).

I campionamenti dovranno essere pianificati in condizioni idrologiche di magra (prossime al valore di DMV), ed ordinarie (prossime al valore di portata media annua), nonché, ove applicabile, durante il periodo di massimo carico antropico per affluenza turistica.

Le analisi chimico-fisiche da prevedere devono essere coerenti con quelle previste in sede di caratterizzazione e la valutazione degli impatti serve ad individuare i parametri che dovranno essere monitorati nel piano di monitoraggio ambientale.

Quadro: QA Categoria impianto: 2 Primo Livello mappa: 2.2 Impatti dell'opera sull'ambiente Secondo Livello mappa: 2.2.2 Impatti sugli ecosistemi terrestri link mappa: http://www.arpa.piemonte.it/approfondimenti/temiambientali/valutazioni-ambientali/via/linee-guidaderivazioni/mappe/quadro-ambientale-categoria-2

#### *2.2.2. Impatti sugli ecosistemi terrestri QA2*

- 1) Quantificazione degli impatti diretti a carico degli ambienti naturali o seminaturali interferiti in termini di sottrazione di superficie (definitiva o temporanea) e, per gli ambienti forestali, di piante abbattute, con indicazione di specie e classi diametriche
- 2) Valutazione degli impatti indiretti a carico degli ambienti naturali o seminaturali interferiti (modifiche di composizione e/o della struttura, banalizzazione del corteggio floristico e diffusione di specie alloctone)
- 3) Valutazione degli impatti sulla fauna terrestre: sulla scorta dell'analisi dello stato della componente effettuata nel QA verificare presenza di impatti causati da frammentazione/sottrazione di habitat idonei alla riproduzione, allevamento giovani, svernamento; maggiore disturbo e/o predazione favorito dall'apertura di piste di servizio
- 4) Valutazione degli impatti concentrata su avifauna, qualora sia bersaglio di impatto significativo in base alle informazioni reperite dalla caratterizzazione dello stato ed alle caratteristiche dell'opera di progetto: l'opera potrebbe ad esempio produrre frammentazione e perdita di habitat di nidificazione/allevamento giovani/svernamento, temporanea (cantiere) e permanente (a causa di sottrazione di aree idonee per occupazione da parte delle componenti dell'opera). Essa potrebbe introdurre rischio di elettrocuzione/collisione con linee elettriche aeree. L'apertura di piste permanenti di servizio potrebbe facilitare la frequentazione dei siti, introducendo fattori di disturbo e predazione.
- 5) Frammentazione di habitat, interruzione di corridoi e connessioni ecologiche, informazioni sulle reti ecologiche reperibili su Geoportale Arpa, http://webgis.arpa.piemonte.it/geoportale/ Geoportale Regione Piemonte http://www.geoportale.piemonte.it/cms/. Verificare l'eventuale interferenza con reti ecologiche cogenti (parti integranti di pianificazioni, ad es. Piano Paesaggistico Regionale PPR, Piani Territoriali di Coordinamento Provinciale PTCP).

Quadro: QA Categoria impianto: 2 Primo Livello mappa: 2.2 Impatti dell'opera sull'ambiente Secondo Livello mappa: 2.2.3 Aria link mappa: http://www.arpa.piemonte.it/approfondimenti/temiambientali/valutazioni-ambientali/via/linee-guidaderivazioni/mappe/quadro-ambientale-categoria-2

# *2.2.3. Impatti sulla componente Qualità dell'aria QA2*

Gli impatti sula matrice aria sono tipicamente causati dalla fase di cantiere. Per questa fase dovranno essere valutati:

- 1. Numero e tipologia dei mezzi utilizzati nella fase di cantiere
- 2. Sollevamento polveri da aree di scavo
- 3. Accatastamento dei volumi di scavo

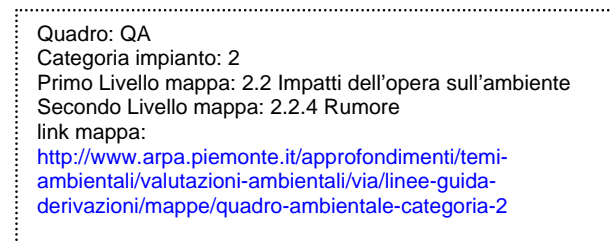

# *2.2.4. Impatti valutazione previsionale di impatto acustico QA2*

E necessario disporre della valutazione previsionale di impatto acustico che dovrà essere verificata.

Dovranno essere verificati tutti gli aspetti relativi agli impatti sui recettori e agli aspetti tecnologici necessari per ridurre gli impatti causati da ogni sorgente connessa all'impianto, incluso il canale di scarico nel caso di impianti con restituzione. Tra gli altri:

- Che sia presente un sifonamento del canale di scarico per evitare la propagazione del rumore lungo il canale
- Che non siano presenti aperture di aerazione non insonorizzate
- Che siano previsti adeguati sistemi di insonorizzazione

Normativa reperibile:

<http://www.regione.piemonte.it/governo/bollettino/abbonati/2004/05/suppo2/00000007.htm>

In ausilio alla valutazione di impatto acustico sono disponibili per l'Agenzia le *Istruzioni per la Compilazione del Modello di Impatto Acustico* (U\_RPG017).

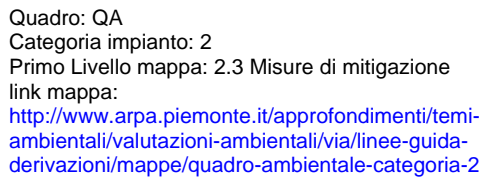

# *2.3. Misure di mitigazione QA2*

# *2.3.1. Deflusso minimo vitale QA2*

- 1. Il DMV deve sempre essere superiore a 50 l/s per impianti nuovi
- 2. Verificare la modulazione, obbligatoria ai sensi del D.P.G.R. 8/R/2007 se sussistono entrambe le seguenti condizioni: Qmax derivata > q120 e Qmax derivata > 500 l/s
- 3. Tipologia struttura di rilascio, posizione del rilascio da favorire in centro alveo e nel punto collocato a quota inferiore rispetto al canale di derivazione (si vedano anche le indicazioni ex D.P.G.R. 8/R/2007, rilascio collocato nel corpo traversa, preferibilmente sul coronamento)
- 4. Verifica della possibilità di applicazione DMV ambientale in virtù di quanto previsto dall'art. 10 del D.P.G.R. 8/R/2007 in base a quanto risultato dalla valutazione degli impatti sugli ecosistemi nel caso di Corpi Idrici con obiettivo di qualità ambientale.
- 5. Verifica del calcolo del DMV ex D.P.G.R. 8/R/2007
- 6. Nel caso vi siano sufficienti informazioni sul nuovo metodo di valutazione potrà anche essere valutato il Deflusso Ecologico

# *2.3.2. Flora e vegetazione (recupero ambientale) QA2*

- 1. Messa a dimora di alberi ed arbusti: verificare che si tratti di specie autoctone appartenenti alla flora spontanea dell'area di intervento (NB: all'interno dei siti della Rete Natura 2000 è vietata l'introduzione di specie non "presenti naturalmente nel territorio del sito")
- 2. Ripristino cotico erboso: verificare impiego di miscuglio di sementi erbacee autoctone compatibili e coerenti con la composizione floristica dell'intorno
- 3. eventuale impiego di opere di ingegneria naturalistica
- 4. Minimizzare in fase progettuale l'occupazione di aree ed il taglio di vegetazione
- 5. Predisporre un piano di manutenzione degli interventi di ripristino ambientale di durata almeno quinquennale

#### *2.3.3. Fauna ittica*

- 1. Dovrà essere discussa la scelta sulla tipologia dell'opera scelta.
- 2. I dovrà verificarne efficacia e funzionalità in funzione delle specie target, altezza del battente idrico e velocità della corrente nelle diverse condizioni di regime idrico, presenza di vasche di calma/riposo intermedie per consentire il riposo dei pesci, area di calma all'imbocco, ubicazione dell'imbocco di valle, connessione con il fondo alveo.

Approfondimenti sull'argomento possono essere reperiti consultando il seguente manuale: [http://www.regione.piemonte.it/agri/politiche\\_agricole/caccia\\_pesca/dwd/progettiUnivTO/lineeGuid](http://www.regione.piemonte.it/agri/politiche_agricole/caccia_pesca/dwd/progettiUnivTO/lineeGuida.pdf) [a.pdf](http://www.regione.piemonte.it/agri/politiche_agricole/caccia_pesca/dwd/progettiUnivTO/lineeGuida.pdf)

#### *2.3.4. Fermo stagionale impianti*

Fermo impianti, sia in CO che PO, da valutare in relazione a particolari condizioni quali periodi riproduttivi delle specie ittiche, fruizione turistica ecc… ritenendo in ogni caso prioritari e non trascurabili gli obiettivi di carattere ambientale per la conservazione degli ecosistemi.

link mappa: http://www.arpa.piemonte.it/approfondimenti/temiambientali/valutazioni-ambientali/via/linee-guidaderivazioni/mappe/quadro-ambientale-categoria-3

# *2.4. Misure di compensazione QA2*

# *2.4.1. Obiettivo delle compensazioni*

Possibilmente devono essere volte al miglioramento ecologico del corso d'acqua nel tratto interessato dall'intervento. Quando gli interventi diretti non sono attuabili possono essere individuati interventi di valenza ambientale non strettamente connessi con le aree interferite dall'intervento.

# *2.4.2. Compensazioni forestali obbligatorie in base alla normativa di settore*

In presenza delle condizioni previste dalla L.R. 4/2009 e s.m.i. è necessario elaborare, a firma di un professionista qualificato, un progetto volto a compensare le superfici forestali trasformate. Il testo della legge forestale regionale è disponibile al link seguente:

<http://arianna.consiglioregionale.piemonte.it/base/coord/c2009004.html>

Verificare obiettivi e principi che ispirano il piano proposto, valutando attentamente l'effettiva necessità di proporre interventi di rimboschimento, che dovranno essere prioritariamente costituiti da interventi di deframmentazione, ricostruzione o potenziamento di corridoi ecologici; o in alternativa miglioramenti forestali a carico di popolamenti degradati o da rinaturalizzare.

Nella quasi totalità dei siti della Rete Natura 2000 è vietato il rimboschimento di prati, pascoli, incolti ed arbusteti (artt. 12 e 16 delle "Misure di conservazione della Rete Natura 2000 del Piemonte" approvate con D.G.R. n. 54-7409 del 7/04/2014 e s.m.i.).

# *2.4.3. Compensazioni ittiogeniche*

Qualora non sia ragionevole realizzare una scala di risalita per l'ittiofauna, dovrà essere prevista una compensazione economica da concordare con l'ente competente per la predisposizione di semine annuali.

#### *2.4.4. Ripristino percorribilità fluviale*

Se nel tratto sotteso dalla proposta di progetto esistono impercorribilità artificiali valutare l'opportunità di chiederne la deframmentazione a titolo di compensazione della sottrazione di acqua.

#### *2.4.5. Scala di risalita alternativa*

Qualora non sia possibile o interessante realizzare una scala di risalita in corrispondenza dell'opera di presa dovrà essere valutata la possibilità realizzare la stessa opera presso uno sbarramento artificiale prossimo e compatibile con l'opera.

# *QA3*

# *Quadro ambientale categoria 3*

Relativo ai corpi idrici artificiali.

Quadro: QA Categoria impianto: 3 Primo Livello mappa: 3.1 Caratterizzazione Stato Secondo Livello mappa: 3.1.1 Ecosistemi link mappa: http://www.arpa.piemonte.it/approfondimenti/temiambientali/valutazioni-ambientali/via/linee-guidaderivazioni/mappe/quadro-ambientale-categoria-3

#### *3.1.1. Caratterizzazione Ecosistemi QA3*

Nella caratterizzazione degli ecosistemi è necessario definire:

- 1) il contesto territoriale di riferimento
- 2) le caratteristiche dell' alveo ( naturalità/artificialità e lunghezza del tratto sotteso)
- 3) L'identificazione di habitat e mesohabitat importanti per la funzionalità fluviale

Per le informazioni relative alla Direttiva Habitat si può fare riferimento al sito della Regione Piemonte reperibile al link: http://www.regione.piemonte.it/parchi/cms/rete-natura-2000/direttivahabitat.html

#### *3.1.2. Caratterizzazione Fauna QA3*

Nella caratterizzazione della fauna è necessario definire i seguenti aspetti. Per il reperimento dei dati si può fare riferimento al quadro programmatico di queste norme tecniche.

**Fauna acquatica**: la presenza di macrobenthos, la presenza di taxa di interesse conservazionistico (Gambero di fiume L.R.32/82) e la presenza di fauna ittica con identificazione delle specie target e curve di preferenza (periodi riproduttivi e caratteristiche ecologiche)

#### **Fauna terrestre e avifauna**

E' necessario fare una caratterizzazione preliminare utilizzando i dati presenti: **Banca Dati Naturalistica** <http://www.regione.piemonte.it/bdnol/RicercaAction.do> **Aves** <http://www.regione.piemonte.it/aves/index.php>

Qualora i dati non fossero disponibili è necessario creare un elenco di specie potenziali in base alle caratteristiche ambientali del territorio.

E' necessario una caratterizzazione approfondita nel casi di interferenze significative con Specie in direttiva uccelli, specie in Lista Rossa, siti di nidificazione potenziali o reali, specie legate ad ambienti fluviali di pianura-collina inserite in Direttiva 2009/147/CE e con Ardeidi legati ad ambienti fluviali.

#### *3.1.3. Caratterizzazione Flora e Vegetazione QA3*

La caratterizzazione dovrà prendere in considerazione sia la flora e la vegetazione acquatica che quella terrestre.

Per quanto riguarda le Macrofite acquatiche è necessario giungere ad un elenco floristico delle specie presenti e specie in lista rossa o di interesse conservazionistico.

Per quanto riguarda la flora e la vegetazione di tipo terrestre è necessaria una caratterizzazione preliminare di fascia riparia (presenza,continuità e specie prevalenti)

#### **Dati reperibili:**

#### **Piani territoriali forestali**

[http://www.sistemapiemonte.it/cms/privati/territorio/servizi/526-sistema-informativo-forestale](http://www.sistemapiemonte.it/cms/privati/territorio/servizi/526-sistema-informativo-forestale-regionale)[regionale](http://www.sistemapiemonte.it/cms/privati/territorio/servizi/526-sistema-informativo-forestale-regionale)

#### **Progetto EU Corine**

<http://www.eea.europa.eu/publications/COR0-landcover>

**Lettura di foto aeree recenti e validazione con sopralluogo in campo**  <http://webgis.arpa.piemonte.it/geoportale/>

# *3.1.4. Caratterizzazione Suolo QA3*

Deve essere realizzata una caratterizzazione preliminare dei suoli utilizzando eventuali elaborati geologici e/o geomorfologici e i dati dalle **Cartografie tematiche di uso del suolo (IPLA)**  [http://www.regione.piemonte.it/agri/area\\_tecnico\\_scientifica/suoli/suoli1\\_50/atlante\\_carto.htm](http://www.regione.piemonte.it/agri/area_tecnico_scientifica/suoli/suoli1_50/atlante_carto.htm)

Se il progetto comporta scavi e riporti sarà necessaria una caratterizzazione più approfondita che prevederà l'indicazione del destino di eventuali materiali in esubero.

- $\checkmark$  Applicazione (secondo l'iter del c.2 dell'art 41 L.98/2013) del Regolamento di cui al DM 161/2012 per i materiali da scavo da opere sottoposte a VIA o ad AIA con estrazione di T&R superiori a 6000 mc
- $\checkmark$  Applicazione dell'art. 41 bis in tutti gli altri casi (opere in Verifica escluse da VIA, opere in VIA e AIA inferiore a 6000mc, opere non in VIA /AIA sopra i 6000mc)

# *3.1.5. Caratterizzazione Acque Superficiali QA3*

I canali sono suddivisi tra quelli significativi e quelli non significativi.

L'elenco dei **canali significativi** sono reperibili a questo indirizzo: [https://www.arpa.piemonte.it//approfondimenti/temi-ambientali/valutazioni-ambientali/via/linee](https://www.arpa.piemonte.it//approfondimenti/temi-ambientali/valutazioni-ambientali/via/linee-guida-derivazioni/mappe/linee-guida-derivazioni-idroelettrico-files/canali.jpg/image_view_fullscreen)[guida-derivazioni/mappe/linee-guida-derivazioni-idroelettrico-files/canali.jpg/image\\_view\\_fullscreen](https://www.arpa.piemonte.it//approfondimenti/temi-ambientali/valutazioni-ambientali/via/linee-guida-derivazioni/mappe/linee-guida-derivazioni-idroelettrico-files/canali.jpg/image_view_fullscreen)

Questi canali vengono analizzati secondi i criteri della categoria 2 per la parte della acque superficiali:

[https://www.arpa.piemonte.it//approfondimenti/temi-ambientali/valutazioni-ambientali/via/linee](https://www.arpa.piemonte.it//approfondimenti/temi-ambientali/valutazioni-ambientali/via/linee-guida-derivazioni/mappe/quadro-ambientale-categoria-2)[guida-derivazioni/mappe/quadro-ambientale-categoria-2](https://www.arpa.piemonte.it//approfondimenti/temi-ambientali/valutazioni-ambientali/via/linee-guida-derivazioni/mappe/quadro-ambientale-categoria-2)

#### Per i **canali non significativi** è necessario:

- $\checkmark$  reperire lo stato chimico-fisico-biologico da dati esistenti se disponibili oppure ricorrere a indagini dirette se i dati non sono disponibili
- $\checkmark$  reperire periodo di prelievo (irriguo-extrairriguo) dal Disciplinare della Concessione di derivazione esistente
- $\checkmark$  Reperire la stima delle portate dalla Concessione di derivazione esistente o tramite misure dirette

# *3.1.6. Caratterizzazione Acque Sotterranee QA3*

Nel caso di subalveo o circolazione idrica sotterranea presente fare riferimento a: [https://www.arpa.piemonte.it/reporting/indicatori-on\\_line/componenti](https://www.arpa.piemonte.it/reporting/indicatori-on_line/componenti-ambientali/acqua_sotterranee-stato-chimico-gwb)[ambientali/acqua\\_sotterranee-stato-chimico-gwb](https://www.arpa.piemonte.it/reporting/indicatori-on_line/componenti-ambientali/acqua_sotterranee-stato-chimico-gwb)

Nel caso di subalveo o circolazione idrica sotterranea con falda assente è richiesto un approfondimento solo se esiste un rischio di impatto

# *3.1.7. Caratterizzazione Atmosfera QA3*

Per tale caratterizzazione fare riferimento al Rapporto Stato Ambiente (RSA)

<https://www.arpa.piemonte.it//reporting/rapporto-sullo-stato-dellambiente-in-piemonte>

# *3.1.8. Caratterizzazione Paesaggio QA3*

E' necessario verificare la presenza di elementi tutelati o di valore paesaggistico.

Dati reperibili: <http://www.regione.piemonte.it/territorio/pianifica/ppr.htm>

#### *3.1.9. Caratterizzazione Rumore e Vibrazione QA3*

E' necessario verificare

- la realizzazione di una valutazione di impatto acustico
- la Classe di Zonizzazione Acustica del comune dove insiste il progetto
- la presenza di recettori sensibili.
Quadro: QA Categoria impianto: 3 Primo Livello mappa: 3.2 Impatti dell'opera sull'ambiente Secondo Livello mappa: 3.2.1 Modifica degli habitat link mappa: http://www.arpa.piemonte.it/approfondimenti/temiambientali/valutazioni-ambientali/via/linee-guidaderivazioni/mappe/quadro-ambientale-categoria-3

# *3.2.1. Impatti QA3*

## *3.2.1.1. Modifica degli habitat*

- riduzione vegetazione riparia
- perdita di continuità ecologica a carico dell'ambiente acquatico

## *3.2.1.2. Comunita' biologiche*

- Interruzione di corridoi, connessioni ecologiche [http://webgis.arpa.piemonte.it/website/bio\\_eco/w\\_arpa\\_ib\\_bio\\_mamm/](http://webgis.arpa.piemonte.it/website/bio_eco/w_arpa_ib_bio_mamm/%20) 
	- Alterazione regime portate
	- $O$  su canale
		- su CI naturale a monte

#### *3.2.1.3. Modifica idromorfologica*

- cementificazione sponde e fondo canale
- svilimento paesaggistico

#### *3.2.1.4. Consumo e impermeabilizzazione suolo*

volume materiale movimentato e bilancio terre

#### *3.2.1.5. valutazione previsionale di impatto acustico*

Dovranno essere verificati tutti gli aspetti relativi agli impatti sui recettori e agli aspetti tecnologici necessari per ridurre gli impatti causati da ogni sorgente connessa all'impianto, incluso il canale di scarico nel caso di impianti con restituzione.

Dovrà essere inoltre garantito:

- Che sia presente un sifonamento del canale di scarico per evitare la propagazione del rumore lungo il canale
- Che non siano presenti aperture di aerazione non insonorizzate
- Che siano previsti adeguati sistemi di insonorizzazione

Normativa reperibile:

<http://www.regione.piemonte.it/governo/bollettino/abbonati/2004/05/suppo2/00000007.htm>

In ausilio alla valutazione di impatto acustico sono disponibili per l'Agenzia le *Istruzioni per la Compilazione del Modello di Impatto Acustico* (U\_RPG017).

# *3.3.1. Mitigazioni QA3*

# *3.3.1.1. Ittiofauna*

- Portata minima garantita Per i corpi idrici artificiali non esiste obbligo normativo al rilascio di DMV ne' alla realizzazione di scala di risalita per l'ittiofauna. Tuttavia va valutata l'opportunità di richiederlo comunque.
- libera circolazione garantita

# *3.3.1.2. Fauna selvatica*

[http://www.arpa.piemonte.it/pubblicazioni-2/pubblicazioni-anno-2005/fauna](http://www.arpa.piemonte.it/pubblicazioni-2/pubblicazioni-anno-2005/fauna-selvatica/capitolo-5.pdf)[selvatica/capitolo-5.pdf](http://www.arpa.piemonte.it/pubblicazioni-2/pubblicazioni-anno-2005/fauna-selvatica/capitolo-5.pdf) 

# *3.3.1.3. Vegetazione ripariale*

[http://www.regione.piemonte.it/cgi](http://www.regione.piemonte.it/cgi-bin/montagna/pubblicazioni/frontoffice/pubblicazione.cgi?id_settore=1&id=827&id_argomento=54&area=1&argomento=54)[bin/montagna/pubblicazioni/frontoffice/pubblicazione.cgi?id\\_settore=1&id=827&id\\_argomen](http://www.regione.piemonte.it/cgi-bin/montagna/pubblicazioni/frontoffice/pubblicazione.cgi?id_settore=1&id=827&id_argomento=54&area=1&argomento=54) [to=54&area=1&argomento=54](http://www.regione.piemonte.it/cgi-bin/montagna/pubblicazioni/frontoffice/pubblicazione.cgi?id_settore=1&id=827&id_argomento=54&area=1&argomento=54)

• Ingegneria naturalistica [http://www.regione.piemonte.it/cgi](http://www.regione.piemonte.it/cgi-bin/montagna/pubblicazioni/frontoffice/pubblicazione.cgi?id_settore=0&id=807&id_argomento=65)[bin/montagna/pubblicazioni/frontoffice/pubblicazione.cgi?id\\_settore=0&id=807&id\\_argomen](http://www.regione.piemonte.it/cgi-bin/montagna/pubblicazioni/frontoffice/pubblicazione.cgi?id_settore=0&id=807&id_argomento=65) [to=65](http://www.regione.piemonte.it/cgi-bin/montagna/pubblicazioni/frontoffice/pubblicazione.cgi?id_settore=0&id=807&id_argomento=65) 

# *3.3.1.4. Isolamento acustico*

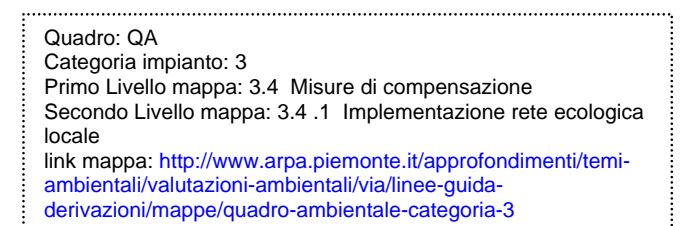

## *3.3.2. Misure di compensazione*

Dovranno essere valutate misure di compensazione con particolare valenza ambientale che permettano di compensare gli impatti generati dall'impianto, verificata l'insufficienza delle mitigazioni previste. Potranno essere valutati ad esempio:

- implementazione rete ecologica locale
- implementazione fascia tampone ripariale
- **•** fruizione di tipo naturalistico
- Ristrutturazione mulini/opifici obsoleti
- mantenimento rete irrigua locale

# *Monitoraggi*

Il PMA deve essere impostato evidenziando la distinzione tra i criteri di scelta degli elementi di Qualità da monitorare derivanti dal rischio di pregiudicare il raggiungimento/mantenimento degli obiettivi di qualità previsti dal PdGPo e quelli derivanti dal rischio di impatto sito specifico non influente sul raggiungimento/mantenimento degli obiettivi di qualità. Si possono quindi prevedere due tipi di monitoraggio e successiva elaborazione/valutazione dei dati:

- Tipo A: gli impatti attesi risultano potenzialmente **non** influenti sul conseguimento degli obiettivi di qualità. Gli elementi da monitorare, le frequenze delle misure e le metriche di valutazione sono specificatamente mirati a rilevare gli specifici impatti. La valutazione dei dati del monitoraggio CO e PO si baserà sul confronto con i valori tipici (per i parametri che lo permettono) derivati dal monitoraggio AO per tutte le componenti indagate.
- Tipo B: si applica nel caso in cui risultino impatti che possono pregiudicare il raggiungimento/mantenimento dell'obiettivo di qualità nel PdG al 2015-2021. E' finalizzato a valutare gli effetti dell'opera a carico di uno o più elementi di qualità previsti dalla WFD, limitatamente alle componenti del monitoraggio potenzialmente impattate dall'opera (individuate nel SIA). Per questo tipo di monitoraggio le specifiche tecniche sono quelle previste dal Decreto 260/2010. Il monitoraggio di tipo B non sostituisce quello di tipo A, ma è addizionale nei casi sopra indicati.

Il PMA dovrà riportare le specifiche del monitoraggio Ante Operam (AO), in Corso d'Opera (CO) e Post Operam (PO).

La verifica degli impatti attraverso i monitoraggi CO e PO dovrà essere valutata come scostamento rispetto alla situazione misurata nell'AO. La modalità di valutazione dei dati prodotti deve essere definita già nel PMA in quanto sulla base di essa vengono pianificati i rilievi delle componenti (modalità di campionamento e frequenze). La modalità di valutazione, infatti, deve basarsi, ogni volta che le metriche di indagine lo permettono, su un approccio metodologico che **non** sia basato dal confronto monte/valle, ma che preveda bensì il confronto tra il dato del monitoraggio PO, e/o CO, rispetto ai valori tipici definiti nell'AO.

Per valore tipico si intende 1 o 2 valori derivato/i su base statistica (percentile, valore massimo, minimo, etc) che risulta caratteristico del luogo. Questi valori rappresentano la soglia massima e/o minima tipica di un insieme di valori all'interno del quale si distribuiscono i valori "normali", ricomprendendo la variabilità naturale. Se ad esempio si definiscono come valori tipici per un parametro i valori corrispondenti al 90° e al 10°percentile, tutti valori al di sopra o al di sotto di tali valori sono automaticamente non tipici e potenziali indicatori di pressione. Il tradizionale confronto monte/valle effettuato tra il campione prelevato in CO a monte dell'area impattata ("campione di bianco") e quello a valle del punto di potenziale impatto è sostituito dal confronto tra il dato a valle e il valore tipico derivato nell'AO. Il campione effettuato ad esempio in un punto a monte nel monitoraggio in CO può avere solo il significato di campione di controllo qualora il campione a valle risultasse al di fuori del valore tipico dell'AO, e quindi può permettere di accertare che l'interferenza sia causata dal cantiere e non da altre pressioni presenti a monte nella fase CO, ma che erano assenti in fase AO*.* Il monitoraggio AO, per ogni componente prevista deve fornire dati adeguati alla definizione di valori tipici del sito per gli aspetti considerati dal punto di vista numerico e delle specifiche tecniche (modalità di campionamento ad esempio). Stesso ragionamento dovrà essere fatto per la fase PO durante le condizioni di esercizio dell'impianto.

Lo sforzo è quello di individuare valori e situazioni di riferimento (valori e situazioni tipo) che già nello studio di impatto ambientale (SIA) tengano conto dei seguenti aspetti:

- $\triangleright$  quanto più la pressione è elevata, in relazione allo stato dell'intero corpo idrico, tanto più la base dati per la valutazione dovrà essere estesa;
- $\triangleright$  quanto più gli impatti sono incerti, tanto più sono necessari indicatori certi popolati con dati precisi;
- $\triangleright$  quanto più gli obiettivi di qualità sono a rischio di non raggiungimento, quanto migliore in termini quantitativi e qualitativi – deve essere l'informazione necessaria a sostenere decisioni che incidono sull'ambiente e sui portatori di interessi.

La definizione dei parametri da monitorare avviene con la fase di caratterizzazione per la quale sono definiti i criteri nei Quadri Ambientali, secondo la specifica categoria progettuale.

Il monitoraggio dovrà quindi essere effettuato secondo le specifiche ex DM 260/2010, limitatamente alle componenti del monitoraggio potenzialmente impattate e individuate nel SIA. Inoltre in seguito alla valutazione del rischio di impatto sito specifico, sempre in base ai parametri da monitorare definiti nel SIA, dovrà essere effettuata la valutazione dei dati CO e PO rispetto ai valori AO, che dove possibile saranno individuati attraverso i valori tipici del corso d'acqua. Per quanto riguarda gli impatti specifici dovranno anche essere monitorati gli aspetti seguenti:

#### **1. Alveo bagnato e mesohabitat**

A tutela degli ecosistemi acquatici deve essere monitorata l'incidenza della variazione della portata sui Mesohabitat in termini di superficie e frequenza delle unità morfologiche presenti. È necessario effettuare:

- o Rilievo delle unità morfologiche in PO, a scala di mesohabitat, presenti nel tratto sotteso e copertura percentuale con rappresentazione cartografica a scala adeguata.
- o Prevedere il rilevo di sezioni rappresentative e delle relative grandezze idrauliche, in funzione dei risultati ottenuti con il rilievo di cui al punto precedente, in corrispondenza delle unità maggiormente sensibili agli effetti della riduzione di portata.

## **2. Fauna**

Il monitoraggio della fauna acquatica deve essere effettuato secondo diversi punti di vista che quantificano la funzionalità residua del corso d'acqua in seguito alla riduzione di portata e verificano l'efficacia delle mitigazioni individuate e riportate nel disciplinare di concessione. Devono quindi essere verificati i seguenti punti:

- o Conservazione delle specie ittiche individuate nel SIA
- o Riduzione della biomassa presente secondo quanto stimato nel SIA
- o Consistenza e adeguatezza delle aree di transito e riproduzione della fauna in relazione a quanto individuato al punto 1 nei rilievi di mesohabitat PO
- o Il funzionamento della scala di risalita pesci (in entrambi i sensi)
- o La valutazione della continuità fluviale potrà essere supportata da campionamenti ittici su transetti monte valle e confronto della popolazione
- o Dovrà essere previsto il monitoraggio sulla popolazione di altri taxa di interesse conservazionistico (se individuati nel SIA). per verificare gli impatti effettivi dell'opera (confronto con AO - PO)
	- Per quanto riguarda l'avifauna dovranno essere previsti:
		- La verifica degli impatti previsti sui siti di nidificazione
		- Il Monitoraggio di eventuali azioni di mitigazione/compensazione

 Se vengono individuate altre specie ritenute bersaglio in relazione a status di conservazione ed interesse naturalistico dovranno essere previsti monitoraggi specifici in funzione delle stesse.

#### **3. Vegetazione e flora**

- Macrofite acquatiche (ad esclusione dell'ambito montano): verifica sulle modifiche addotte alla comunità macrofitica, in termini di lista floristica e percentuali di copertura
- Vegetazione igrofila: verifica di eventuali effetti indotti dalla realizzazione dell'opera su composizione e struttura rispetto alla situazione AO
- Altri ambienti di interesse conservazionistico: verifica di eventuali effetti indotti dalla realizzazione dell'opera su composizione e struttura rispetto alla situazione AO
- Verifica dell'efficacia di mitigazioni e compensazioni
	- Verifica Interventi di ripristino e recupero ambientale (semine cotico erboso, zollature, messa a dimora di alberi e arbusti, verifica del ripristino della fascia riparia interferita)
	- Verifica e contrasto dell'insediamento di specie alloctone invasive durante la fase di cantiere e post-operam
	- compensazioni forestali (rimboschimenti e miglioramenti)

#### **4. Criteri per i campionamenti: chimici – macrobenthos – ittiofauna**

Coerentemente con quanto definito per la caratterizzazione, le analisi chimico-fisiche da effettuare per ciascuna stazione devono essere suddivise in 4 campionamenti da distribuire nell'anno, nei punti monte, tratto sotteso e valle dell'opera di presa, per poter effettuare il confronto con i valori tipici individuati nella caratterizzazione del corso d'acqua, per permettere la valutazione dell'indice LIMEco secondo le tempistiche ed i criteri previsti dal DM 260/2010. I parametri di base da valutare sono: azoto ammoniacale (N mg/l), azoto nitrico (N mg/l), ossigeno disciolto (mg/l) e fosforo totale (P mg/l) per la valutazione del LIMeco a cui si aggiungono: pH, temperatura (°C), conducibilità (S/cm), azoto totale (N mg/l), BOD5 (O2 mg/l), COD (O2 mg/l), ortofosfato (P mg/l).

In presenza di impatti specifici, che in caso di corpi idrici tipizzati (e oggetto di tutela ai sensi della direttiva 2000/60/CE) saranno definiti dall'analisi delle pressioni pubblicata da Arpa Piemonte, dovranno essere aggiunti ulteriori parametri in funzione dei singoli casi: ad esempio in presenza di scarichi urbani dovrà essere misurato anche il parametro Escherichia coli.

Le indagini descritte consentono di fornire indicazioni circa la qualità chimico-fisica delle acque AO evidenziando la presenza di eventuali criticità ambientali il cui impatto verrebbe amplificato dalla realizzazione della derivazione in progetto.

Per quanto riguarda il macrobenthos dovranno essere effettuati 3 campionamenti all'anno, nei tratti di monte, sotteso e valle, per confrontare i valori tipici AO del corso d'acqua secondo quanto definito in premessa con i valori PO.

Per quanto riguarda l'ittiofauna si richiede un campionamento annuo da effettuarsi possibilmente lontano dai periodi riproduttivi e dai periodi di semina del novellame (ove previsti). In casi specifici potranno essere richiesti ulteriori campionamenti monte-valle dell'opera di presa e in diversi periodi dell'anno.

## **5. Monitoraggio dei parametri idraulici**

Insieme al monitoraggio dei parametri chimico-biologici dovrà essere sempre definito il valore della portata transitante in alveo attraverso misure dirette all'atto del campionamento. E' anche auspicabile la verifica della curva di durata delle portate post-operam stimata in fase progettuale con la curva definita sui dati reali, soprattutto per quanto riguarda le condizioni di magra con basse portate derivate.

Inoltre dovranno essere resi disponibili i dati di:

- Portate rilasciate (verifica e misura dei rilasci dallo stramazzo del DMV, da effettuare con misure automatiche quando possibile)
- Portata in arrivo (valutare se necessario installare misuratore di portata in ingresso solo in casi specifici)
- Invio di un rapporto annuale dettagliato delle portate derivate (su supporto digitale \*.txt insieme all'energia prodotta)